# **Quartett für Flöte, Klarinette, Violine und Violoncello Nr. 2 «Gen-tuplets»**

1. Fassung (2021): Ergon 86, Nr. 1, Musikwerknummer 2124

2. Fassung (2021): Ergon 86, Nr. 2, Musikwerknummer 2125

1. Fassung ("Die reine Fassung"): "Gen-tuplets 28.9.2021, init-seed 23, alles def-5".

2. Fassung ("Die dialektische Fassung"): "Gen-tuplets 28.9.2021, init-seed 23, alles def-10".

## **Kompositionsprotokoll**

Am 30.12.2021 durchgesehen.

### Inhalt

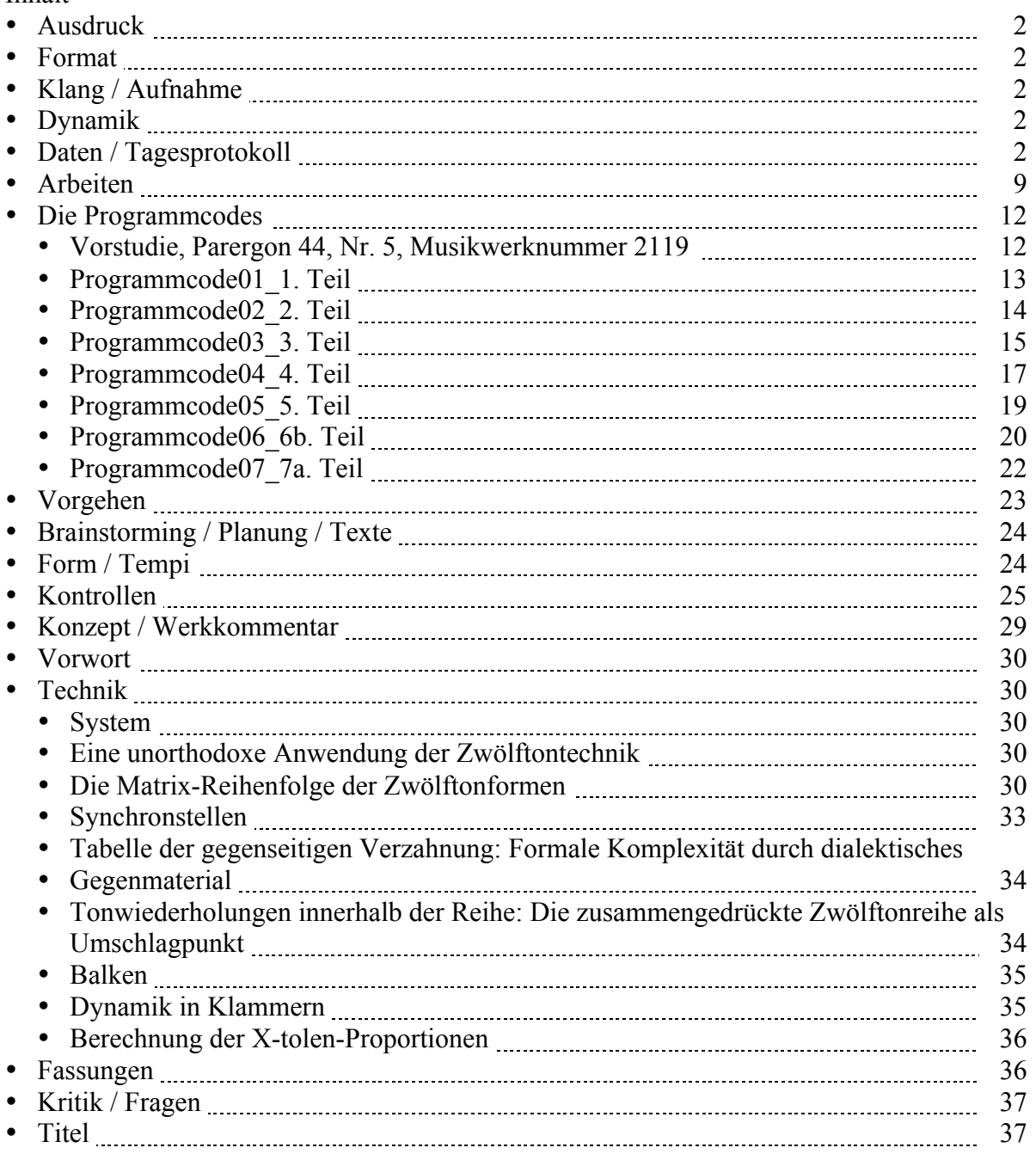

### **Ausdruck**

Alle Ebenen. Gefahrenpunkte:

### **Format**

Ansicht 100%.

# **Klang / Aufnahme**

Computersimulation

# **Dynamik**

**Anschlagsstärken Finale:**  $ppp = 10$ ,  $pp = 23$ ,  $pp = 36$ ,  $p = 49$ ,  $mp = 62$ ,  $mf = 75$ ,  $f = 88$ ,  $ff = 101$ ,  $fff = 100$ 114, ffff = 127 (Ambitus 0 - 127 vgl. 1/94). Mittelwert: 64.

Veränderungsmöglichkeiten: pppp =  $34$ , ppp =  $43$ , pp =  $52$ , p =  $61$ , mp =  $70$ , mf =  $79$ , f =  $88$ , ff =  $101$ , fff  $= 114$ , ffff  $= 127$  (Ambitus 0 - 127 vgl. 1/94). Mittelwert: 64.

### **Daten / Tagesprotokoll:**

- 13.09.2021, Montag, 24.30-2.00 Uhr: Ich komponierte mit Opusmodus das Stück "gen-tuplet" (1. OM-Fassung und 2. OM-Fassung, Variante 1) für Flöte, Klarinette, Violine und Violoncello, Parergon 44, Nr. 5, Musikwerknummer 2119. Das Resultat als xml und Pdf exportieren. Probleme beim Import in Finale: Die Olen werden anders berechnet und folglich nicht korrekt dargestellt. Das maximale Tempo ist limitiert auf 17 Impulse pro Viertel, bei Viertel = 40.
- 14.09.2021, Dienstag, 10.00-10.15 Uhr: In "Planung, Brainstorming" Entwicklungs- und Erweiterungsmöglichkeiten von "gen-tuplet" auflisten.
- 20.09.2021, Montag, 11.45-12.15 Uhr: In Opusmodus weitere Möglichkeiten ausprobieren.
- 21.09.2021, Dienstag, 11.00-12.00 Uhr: Das Protokoll ergänzen. In Opusmodus weitere Varianten ausprobieren. Die Variante mit Achtel=80 als xml und Pdf exportieren. 0.15-1.15 Uhr: Ich erstellte im Protokoll den Abschnitt "Berechnungen der X-tolen-Proportionen". Mit der Korrektur der im Finale nicht korrekt importierten X-tolen beginnen. In Takt 4 gelangte ich an den Punkt, an dem ich im Cello die X-tolen-Definition "17 128tel anstelle von 16 128teln" eingeben müßte, aber das Finale-Notationsprogramm geht bei den X-tolen nur bis 64tel. Es gäbe zwar die Möglichkeit, die Notenwerte manuell in doppelten Notenwerten einzugeben und dann mit 50 % zu
	- halbieren, aber das ist sehr zeitaufwendig.
- 24.09.2021, Freitag, 14.00-14.40 Uhr: Das Notationsprogramm "musescore" herunterladen, gentuplet-xml von Opusmodus zuerst in musescore importieren und dann direkt wieder als xml exportieren und ins Finale importieren. Nun wurden die Noten und Rhythmen korrekt dargestellt, im Gegensatz zu vorher, als ich von Opusmodus direkt ins Finale importierte. Dadurch ersparte ich mir wochenlanges Editieren.

17.00-17.15 Uhr: Den Formplan erweitern. Darstellungsmöglichkeiten durchdenken (Achtelbalken durchziehen).

• 28.09.2021, Dienstag, 10.45-12.00 Uhr: Im Finale-Dokument, das ich erstellt habe, indem ich aus Opusmodus ein xml exportiert, in musescore importiert, dann wieder als xml exportiert und ins Finale

importiert habe, die Instrumente, die Dynamik usw. einstellen. Das Protokoll nachführen. Durch die Funktion distribute-stream wurden die Töne der Zwölftonreihe auf eine Weise bruchstückhaft auf die 4 Stimmen verteilt, daß zwar die Zwölftonreihe und ihre Formen in der zeitlichen Abfolge korrekt wiedergegeben werden, daß aber durch die Verteilung der Reihe auf versciedene Stimmen in den einzelnen Stimmen teilweise tonale Melodiefolgen entstehen. Soll ich das so stehen lassen?

Vorzeichen vor jeden Ton setzen (global).

Es gibt in den ganzen ersten 24 Takten keine Stelle auf einen Achtel, an der alle Stimmen gleichzeitig neue X-tolen ansetzen würden. Folglich verbieten sich in Analogie dazu abrupte dynamische Wechsel. Statt dessen mache ich zunehmende und sich verkürzende dynamische Wellenbewegungen. Die Größe der Akkoladen ändern, damit die Vorzeichen nicht die daneben stehenden Noten berühren. Die Notenlinien auseinander ziehen, damit dazwischen noch dynamische Angaben Platz haben. 14.00-14.30 Uhr: Eine Fassung mit Dynamik (**"1. Fassung: Gen-tuplets 28.9.2021, init-seed 23, alles def-1"**) in den ersten 24 Takten gestalten.

16.20-17.00 Uhr: Editieren und die Fassungen umbenennen. Eine **vierte Fassung** mit Block-Pausen beginnen.

17.15-18.15 Uhr: In Opusmodus eine 3. OM-Fassung schreiben (1. Teil der 3. OM-Fassung **"1. Fassung: Gen-tuplets 28.9.2021, init-seed 23, alles def-1"**), in der die Zwölftonreihe und ihre 48 Formen nicht mehr mittels distribute-stream fortlaufend auf alle 4 Stimmen verteilt wird, sondern in der die Zwölftonreihe und ihre 48 Formen in allen 4 Stimmen linear (parallel, aber durch die ungleiche X-tolen-Verteilung leicht asynchron) ablaufen. Das Protokoll nachführen. In "Brainstorming" für die Takte 1-24 eine Ossia-Bearbeitung erfinden.

23.50-1.30 Uhr: In Opusmodus in der heute geschriebenen 3. OM-Fassung von "Gen-tuplets" die sich verändernden Transpositionsumfänge und Dynamikabstufungen programmieren (1. Teil der 3. OM-Fassung).

• 29.09.2021, Mittwoch, 11.45-12.15 / 13.45-14.00 / 15.35-16.05 Uhr: Den 2. Teil der 3. OM-Fassung programmieren: Wie 1. Teil, aber Registerlagen aleatorisch. Die Dynamik bleibt in einem dreimaligen Crescendo, um dem ganzen eine Richtung zu geben.

Den 3. Teil der 3. OM-Fassung programmieren: Eine andere, festgelegte Registerverteilung mit den daran gekoppelten Dynamikabstufungen.

Registerabstufungen (3x10-Durchlauf):

 $(s$ etf fl (ambitus '((c4 b4)(d4 cs5)(e4 ds5)(fs4 f5)(gs4 g5)(as4 a5)(c5 b5)(d5 cs6)(e5 ds6)(fs5 f6)) in1))  $(s$ etf cl (ambitus '((c4 b4)(b3 as4)(bb3 a4)(a3 gs4)(gs3 g4)(g3 fs4)(fs3 f4)(f3 e4)(e3 ds4)(eb3 d4)) in2))

 $(\text{set f} \text{vn} \text{ (ambitus } ((c4 \text{ b4})(e64 \text{ d5})(f54 \text{ f5})(a4 \text{ g5})(c5 \text{ b5})(e65 \text{ d6})(f55 \text{ f6})(a5 \text{ g56})(c6 \text{ b6})(e66 \text{ d7}))$  $in3)$ 

(setf vc (ambitus '((c4 b4)(bb3 a4)(g3 fs4)(f3 e4)(d3 cs4)(c3 b3)(bb2 a3)(g2 fs3)(f2 e3)(d2 cs3)) in4)) Dynamikabstufungen (3x10-Durchlauf): (setf dyn  $'(p(p)(p)(mp)(p)(mp)(mf)(mp)(mf)(ff))$ )

Für den 3. Teil der 3. OM-Fassung geplant (30 Schritte): 10 10 10 10 1 1 1 1 9 8 7 6 5 4 3 2 2 2 2 10 1 1 1 10 1 1 10 1 10 10

Auch wenn die Tonhöhen-Ordnung gehörsmäßig nicht erfaßt werden kann, merkt man, daß registermäßig ein Ordnung hinter dem Ganzen steht. Dies ist eine neue musikalische Entwicklung, die andere Wahrnehmungskategorien erfordert. (Das heißt: Nicht Tonhöhen und Tondauern sind strukturbildend, sondern die Registerlagen im Verbund mit den Dynamik-Abstufungen.)

• 30.09.2021, Donnerstag, 11.00-12.15 Uhr: Den 4. Teil der 3. OM-Fassung programmieren. Ein viermaliger Anstieg sowohl der Registerlagen als auch der Dynamikstufen: 4 x 7 X-tolen & 2 X-tolen pp in der Mittellage. Jede Stimme bewegt sich jeweils nur im Bereich einer großen Terz. Unter "Form" die Entwicklung bis hierher zusammenfassen. Editierungen.

13.45-14.30 Uhr: Die Umfänge des 4. Teils kontrollieren. Den 5. Teil der 3. OM-Fassung programmieren.

- 01.10.2021, Freitag, 12.00-12.15 Uhr: Das Protokoll einrichten. 13.40-14.05 Uhr: Das Protokoll fertig einrichten und die Programmcodes des 1.-5. Teils der 3. OM-Fassung (**"1. Fassung: Gen-tuplets 28.9.2021, init-seed 23, alles def-1"**) ins Protokoll kopieren.
- 04.10.2021, Montag, 11.30-12.15 Uhr: Die Teile 1-5 als xml und Pdf aus Opusmodus exportieren, als xml in Musescore importieren und gleich wieder exportieren und ins Finale importieren. 23.25-1.26 Uhr: Den Teil 6a in Opusmodus programmieren, als xml und Pdf aus Opusmodus exportieren, als xml in Musescore importieren und gleich wieder exportieren und ins Finale importieren. Vom Teil 6a eine Staccato-Version machen. X-tolen-Klammern editieren. Die Teile 6b und 7 in Opusmodus programmieren, als xml und Pdf aus Opusmodus exportieren.
- 05.10.2021, Dienstag, 11.50-12.15 Uhr: Ich begann, in Teil 7b mit der Dichte zu arbeiten.
- 06.10.2021, Mittwoch, 11.00-12.00 Uhr: Die Teile I.-VII. provisorisch zusammensetzen. Dauer: 8:12.
- 07.10.2021, Donnerstag, 24.00-1.15 Uhr: Im Opusmodus-Skript der Teile 5, 6a, 6b, 7a, 7b der 3. OM-Fassung (**"1. Fassung: Gen-tuplets 28.9.2021, init-seed 23, alles def-1"**) beim make-omn ein :swallow nil setzen, damit bei der Generierung von Pausen keine Reihentöne verschluckt werden. Für die Teile 1-5 der 3. OM-Fassung im Opusmodus-Skript die evaluierten :seeds vom Listener ins Skript und ins Protokoll übertragen.
- 08.10.2021, Freitag, 11.05-12.15 Uhr: Das Ganze durchhören und die **Entscheidung "Tempo Achtel = 76"** treffen. :swallow nil im 5. Teil kontrollieren. Auch mit :swallow nil befolgt die Flöte nicht die Reihenfolge der Zwölftonreihe. Vorerst so belassen. Das Gleiche passiert ebenfalls in den Teilen 6 und 7. Die verschiedenen Fassungen der Teile 6 und 7 evaluieren und eine vorläufige Auswahl treffen: 6b und 7a sollen verwendet werden (siehe unter "Form"). 23.00-1.30 Uhr: Den 1. Teil (von **"1. Fassung: Gen-tuplets 28.9.2021, init-seed 23, alles def-1"**) grob editiert.
- 09.10.2021, Samstag, 11.20-12.20 Uhr: Korrektur im Opusmodus-Skript (und im Protokoll) von Teil 5 ("flatten" vor "append" von "all-48", damit in allen Stimmen (und im Teil 5 auch in der Flöte) die Reihenfolge der Zwölftonreihe eingehalten wird.) Erneutes Exportieren von xml und Pdf, importieren und exportieren des xml in Musescore, importieren ins Finale. Dasselbe mit den ausgewählten Teilen 6b und 7a. Die Dateien genau anschreiben (Gen-tuplets 28.9.2021, init-seed 23, 7a. Teil **OM.pdf**; Gen-tuplets 28.9.2021, init-seed 23, 7a. Teil **OM.xml**; Gen-tuplets 28.9.2021, init-seed 23, 7a. Teil **musescore.mxl**; Gen-tuplets 28.9.2021, init-seed 23, 7a. Teil **Fin25 Import.musx**; Gen-tuplets 28.9.2021, init-seed 23, 7a. Teil **Fin25 Edit.musx**). Die Programmcodes der Teile 6b und 7a ins Protokoll kopieren.

22.20-0.15 Uhr: Den 2. Teil editieren.

• 10.10.2021, Sonntag, 12.55-14.25 / 16.20-18.15 / 23.05-0.36 Uhr: In Opusmodus alle 48 Formen der Zwölftonreihe mit dem (die Version festlegenden) seed 245 erzeugen, als Pdf und xml exportieren, ins Finale importieren und editieren. Ich stellte fest, daß im 1. Teil die Reihenfolge der Zwölftonreihen nicht stimmt, indem bei jeder neuen X-tole eine neue Reihenform beginnt, und indem bei der 11-tole der 12. Ton einfach fehlt, und wenn es eine 13-tole ist, wird beim letzten Ton der erste Ton der 13-tole wiederholt, und wenn es eine 17-tole ist, werden bei den letzten 5 Tönen die ersten 5 Töne der 17-tole wiederholt. Damit die Reihenfolge unabhängig von den X-tolen stimmt, müßte ich ein "flatten" vor "append" bei "all-48" hinschreiben. Ich finde es aber origineller und auch adäquater, wenn die Zwölftonreihenfolge nicht unabhängig von den X-tolen einfach durchgeht, sondern wenn die Anwendung der Zwölftonformen an die X-tolen gekoppelt ist. (Dies im Protokoll unter "Technik": "System" festhalten.) Erst ab dem 5. Teil, in dem Pausen ins Spiel kommen, und nachdem im 4. Teil die Zwölftonreihen jeweils auf einen (sich verschiebenden) Terzumfang zusammengedrückt wurden (sozusagen als Umschlagpunkt), wird die orthodoxe Reihenfolge der Zwölftonformen befolgt. Probehalber machte ich in Opusmodus eine Version mit "flatten" vor "append" und exportierte das Pdf und das xml (Gen-tuplets 28.9.2021, init-seed 23, 1. Teil OM-flatten.pdf und .xml im Ordner "Gen-tuplets 28.9.2021, init-seed 23, 1. Teil OM mit flatten"). Anhand des Pdfs fand ich die MatrixAbfolge der Reihenformen heraus, indem ich sie mit der Tabelle "12Ton row-all-form seed 245" verglich. Die Abfolge der Reihenmatrix ist hier festgehalten: "Technik": "System".

Die Reihenabfolge von Flöte, Klarinette, Violine und Violoncello im 1. Teil kontrollieren und unter "Technik": "System" verzeichnen.

Den Dreiklang nicht korrekt notiert haben folgende Reihenformen: 3 (dafür ist die Quinte korrekt), 5, 8, 10 (dafür ist die Quinte korrekt). Zu korrigieren sind also nur 5 und 8 in allen 4 Reihen-Formen. Im 1. Teil korrigiert.

- 11.10.2021, Montag, 10.30-12.00 / 14.20-15.00 / 16.35-17.20 Uhr: Die Gesetzmäßigkeit der Matrix herausfinden und im Pdf mit "O" markieren (das sich verschiebende "c"). Die Reihenabfolge von Flöte, Klarinette, Violine und Violoncello im 2. Teil kontrollieren und unter "Technik": "System" verzeichnen.
- 13.10.2021, Mittwoch, 4.40-4.50 Uhr: Die Idee der Seitenwendestellen notieren (Pausenblöcke in allen Stimmen): Im Protokoll unter "Technik": "Seitenwendestellen". 9.15-9.30 /10.15-11.00 / 12.45-13.00 / 13.16-14.05 Uhr: Probehalber die Stimmen herausschreiben, um die Seitenwendestellen herauszufinden. Berechnungen: approximative Notenwerte berechnen: Im Protokoll unter "Technik": "Berechnungen der X-tolen-Proportionen". Den 3. Teil beginnen zu editieren.
- 15.10.2021, Freitag, 10.00-10.15 / 12.40-14.00 / 14.50-15.20 / 15.50-16.20 / 17.00-17.45 Uhr: Den 3. und 4. Teil fertig editieren.
- 16.10.2021, Samstag, 11.35-12.00 13.15-13.25 / 14.00-14.15 Uhr: Die Synchronstellen in den Teilen 1 und 2 herausfinden, auflisten und den Umgang damit definieren: Im Protokoll unter "Technik": "Synchronstellen".
	- Im 3. Teil die Dynamik in Klammern setzen. (Siehe Protokoll: Technik: Dynamik in Klammern.)
- 17.10.2021, Sonntag, 10.45-11.15 Uhr: Die Synchronstellen in den Teilen 3 und 4 herausfinden und auflisten: Im Protokoll unter "Technik": "Synchronstellen". 14.05-15.15 / 16.40-16.50 Uhr: Die Reihenabfolge von Flöte und Klarinette im 3. Teil kontrollieren und unter "Technik": "System" verzeichnen.
- 18.10.2021, Montag, 23.20-0.35 Uhr: Die Reihenabfolge von Violine und Violoncello im 3. Teil kontrollieren und unter "Technik": "System" verzeichnen.
- 19.10.2021, Dienstag, 8.25-10.00 Uhr: Die Reihenabfolge von Flöte, Klarinette, Violine und Violoncello im 5. Teil kontrollieren und unter "Technik": "System" verzeichnen. 14.30-15.15 Uhr: Die Reihenabfolge von Flöte, Klarinette, Violine und Violoncello im 6. und 7. Teil kontrollieren und unter "Technik": "System" verzeichnen.
- 20.10.2021, Mittwoch, 9.55-10.05 / 10.25-11.05 / 12.35-12.45 / 13.05-13.45 Uhr: Teil 5 editieren bis Seite 5 1/2.
- 22.10.2021, Freitag, 8.00-9.15 / 9.50-10.25 / 12.50-13.15 Uhr: Den Teil 5 fertig editieren. Den Teil 6b editieren.
- 23.10.2021, Samstag, 12.00-12.30 Uhr: In den Teilen 5-7 nach Synchronstellen suchen und Kleinigkeiten korrigieren. Editieren.
- 26.10.2021, Dienstag, 12.00-12.15 Uhr: am Quartett arbeiten / Zum Flughafen / 12.50-13.05 Uhr: am Quartett arbeiten / Check im Flughafen Bukarest / 13.40-14.10 Uhr: am Quartett arbeiten / Essen / 14.30-15.20 Uhr: am Quartett arbeiten / 15.55 (Bukarester Zeit) -16.30 (Wiener Zeit) Uhr: Der Flug Bukarest-Wien hatte eine halbe Stunde Verspätung und startete erst um 16.30 Uhr Bukarester Zeit. Das Umsteigen in Wien war wegen der Flugzeug-Verspätung ein Gehetze. / 16.05-16.35 Uhr (Wiener Zeit): am Quartett arbeiten / Take off / 16.55-17.30 Uhr: am Quartett arbeiten / Zeitung lesen / 18.00- 18.45 Uhr mitteleuropäische Zeit: am Quartett arbeiten: Den Teil 7a editieren. Die Teile zusammenführen. Das Zusammengeführte editieren. Die Teile nochmals zusammenführen, aber nicht mehr als getrennte Sätze, sondern mit durchlaufenden Taktzahlen. Editieren. Das Werk verzeichnen und die Musikwerknummer setzen. Das Gesamtdokument grob editieren. Die Gesamtfassungen unter "Fassungen" verzeichnen. In der Fassung **Gen-tuplets 28.9.2021, init-seed 23, alles def-5** die Pausen zwischen den Teilen einfügen, gemacht bis vor V. Teil.
- 27.10.2021, Mittwoch, 10.50-11.30 / 12.15-12.40 Uhr: Die Pausen zwischen den Teilen fertig eingefügt und Kleinigkeiten editiert. Das Dokument als **Gen-tuplets 28.9.2021, init-seed 23, alles**  def-6 abspeichern, um die "Seitenwendestellen" einzufügen. Mit dem Einfügen beginnen. Bis und mit 4. Teil gemacht.
- 28.10.2021, Donnerstag, 10.40-12.40 Uhr: Die ganze Fassung 6 durchhören. Ich stellte die folgende Fassung her: **Gen-tuplets 28.9.2021, init-seed 23, alles def-7**: Gesamtfassung aller Teile NICHT in einzelnen Sätzen, bearbeitet, MIT Pausen zwischen den Teilen. Und in allen Teilen Unterbrüche nach dem 11., 13. und 17. Takt. In den Teilen 2-4 sind die Unterbrüche nach Takt 17 bzw. 13 bzw. 11 (wie in der vorhergehenden Fassung) gestaltet (aber gegenüber der vorhergehenden Fassung in den Proportionen leicht verändert). Dies ist die bisher beste Fassung, weil sie durch die Unterbrüche atmet. Außer den drei gestalteten Unterbrüchen bleiben die anderen Unterbrüche leer, das heißt: nüchtern. **Damit könnte das Ende des Stückes erreicht sein.** Editieren. 15.30-16.00 Uhr: Editieren.
- 29.10.2021, Freitag, 11.00-12.00 Uhr: Gedanken zum Werkkommentar notieren. Bei allen eingeschnittenen Pausen "scharf abgeschnitten" und nach allen eingeschnittenen Pausen die Dynamik in Klammern setzen.Die Seiten 9-18 im Layout editieren.
- 30.10.2021, Samstag, 11.00-12.00 Uhr: Layout fertig editieren.
- 31.10.2021, Sonntag, 10.40-11.10 Uhr: Die Matrix klarer darstellen.
- 02.11.2021, Dienstag, 14.20-16.20 Uhr: Das Ganze durchhören. Kleinigkeiten editieren. Bei Achtelunterbrochenen X-tolen den Achtelbalken durchziehen, so daß die Einheiten gut sichtbar sind. Gemacht bis Flöte Takt 44 / alle bis Takt 27 (Seite 9).
- 03.11.2021, Mittwoch, 11.25-12.05 / 12.25-12.55 / 0.30-1.35 Uhr: Bei Achtel-unterbrochenen X-tolen weiter den Achtelbalken durchziehen, so daß die Einheiten gut sichtbar sind. Alle Instrumente bis Takt 95 (Seite 30) gemacht.
- 05.11.2021, Freitag, 10.45-12.00 / 12.25-12.55 Uhr: Bei Achtel-unterbrochenen Olen weiter den Achtelbalken durchziehen, so daß die Einheiten gut sichtbar sind. Gemacht alle Instrumente bis Takt 170 (Seite 50).

18.50-19.15 Uhr: Varianten zum 7. Teil ausdenken, damit sich die Töne nicht gleichmäßig verteilen, sondern damit sich Klumpen bzw. Tongruppen bilden. (Z.B. im 7. Teil Töne zu Klumpen zusammenziehen, indem ich manuell Pausen herausstreiche bzw. verschiebe.) Die OM-Codes studieren. Das Protokoll editieren.

23.20-0.15 Uhr: Ich speicherte das Gesamtdokument unter **Gen-tuplets 28.9.2021, init-seed 23, alles def-8** und bearbeitete den 7. Teil in den Takten 176-182, indem ich manuell Pausen herausstreiche bzw. verschiebe, damit es dort vermehrt zu Klumpenbildungen kommt. Im Takt 200 hingegen muß der letzte Ton, als auskomponiertes Ritardando, später kommen.

- 06.11.2021, Samstag, 10.30-12.10 Uhr: Das Stück durchhören. Das Protokoll ergänzen. Kontrollen und Ergänzungen ausführen.
- 08.11.2021, Montag, 10.50-12.00 / 12.30-12.55 Uhr: Es braucht unbedingt noch mehr dialektisches Gegenmaterial, nicht nur Pausen. Ich begann im Teil 6 die Pausen (Takte 155, 158 und 163) zu färben, wobei vorallem die Frage der Dauerproportionen viel Bedenkzeit benötigte. Im Teil 5 gestaltete ich die Pause in Takt 130.

14.00-15.00 Uhr: Die Pausentakte 127 und 135 (5. Teil) in Klangereignisse umwandeln.

• 09.11.2021, Dienstag, 11.00-13.00 Uhr: Das gestern Komponierte editieren und bearbeiten. Das Ganze durchhören und die weitere Überarbeitung planen. Es müssen noch mehr Pausen aufgefüllt werden. Eventuell eine **gegenseitige Verzahnung** in den Teilen 2-5 mit Material der Teile 6 und 7 und umgekehrt, stets pppp, sozusagen als Hintergrund.

18.10-19.10 Uhr: Die **Tabelle der gegenseitigen Verzahnung** erstellen. (Im Protokoll unter "Technik".)

• 10.11.2021, Mittwoch, 11.15-12.15 / 13.30-15.00 / 17.55-18.25 Uhr: Sich verdeckende Notenpositionen korrigieren. Ich speicherte das Dokument unter **Gen-tuplets 28.9.2021, init-seed 23, alles def-9** ab. Die gegenseitige Verzahnung bis Takt 182 in die Partitur setzen.

- 11.11.2021, Donnerstag, 11.15-12.00 / 12.15-13.10 Uhr: Die gegenseitige Verzahnung bis Takt 195 fertig einsetzen.
	- 14.15-14.45 Uhr: Durchhören. Kleinigkeiten korrigieren. 1. und 2. Fassung definieren.
- 12.11.2021, Freitag, 11.00-12.00 / 12.15-13.00 / 13.45-14.05 / 16.00-17.00 Uhr: Ich hörte die Fassung "Gen-tuplets 28.9.2021, init-seed 23, alles def-5" durch. Dies wird zur **1. Fassung** des Stücks. Dann hörte ich die Fassung "Gen-tuplets 28.9.2021, init-seed 23, alles def-9" durch. Dies wird zur **2. Fassung** des Stücks, aber sie muß unter "Gen-tuplets 28.9.2021, init-seed 23, alles def-10" neu abgespeichert werden, denn es müssen folgende Punkte korrigiert werden:
	- o √ Die 3 Einschub-Pausen im 1. Teil sind zu lang. -> 3/8 statt 4/8
	- o √ Die Tonrepetitionen im 3. und 4. Teil reduzieren.
	- o √ Die 3 Einschübe im 5. Teil sind Fremdkörper und müssen ersetzt werden (siehe "Tabelle der gegenseitigen Verzahnung").
	- o √ Takt 158 (S.48) ist zu lang (-> 7/8)
	- o √ Takt 184 (S.52) ist zu lang
	- $\circ$  √ Takt 187 (S.53) ist zu lang
	- o √ Takt 192 (S.54) ist zu lang

### Editieren und korrigieren.

Ich speicherte das Dokument unter **Gen-tuplets 28.9.2021, init-seed 23, alles def-10** ab (dies wird zur **2. Fassung** des Stücks) und führte die Korrekturen aus und kontrollierte alle Einschübe gemäß der "Tabelle der gegenseitigen Verzahnung".

Vielleicht ist das jetzt das **Ende der 2. Fassung**.

- 13.11.2021, Samstag, 10.45-13.00 Uhr: Die 2. Fassung durchhören. Kleinigkeiten editieren. Die Takte 97-98 bearbeiten. Vieles editieren. Vielleicht haben wir heute das **Ende der 2. Fassung** erreicht. 23.15-23.40 Uhr: Die beiden Fassungen in den Werkverzeichnissen verzeichnen.
- 16.11.2021, Dienstag, 10.45-12.00 / 12.55-12.55 Uhr: Die 2. Fassung abhören und einiges editieren. Die 1. Fassung abhören und einiges editieren.
- 17.11.2021, Mittwoch, 10.35-11.45 Uhr: Die Einzelstimmen bearbeiten. Bei den Einschüben die Pausen bearbeiten.

16.55-17.25 Uhr: Die Seitenwendestellen in der Klarinettenstimme editieren.

- 18.11.2021, Donnerstag, 10.30-11.00 / 12.30-13.00 / 13.40-14.00 Uhr: In der Partitur und in den Stimmen bei den Einschüben Haltebögen setzen, die in die Pausen führen, die jedoch keine Tonverlängerung bedeuten, sondern anzeigen, daß die Linie nach dem Einschub weitergeht. Die Satzbezeichnungen in die Stimmen setzen.
- 19.11.2021, Freitag, 10.00-10.50 / 11.35-12.05 7 12.30-13.10 / 14.00-16.10 Uhr: Die Flöten-, Violin und Violoncellostimme herstellen und editieren.
- 20.11.2021, Samstag, 11.20-12.00 Uhr: In der Partitur bis auf Seite 21 Systemtrennstriche setzen.
- 22.11.2021, Sonntag, 11.35-12.00 / 12.20-13.10 / 14.15-15.10 Uhr: Die Systemtrennstriche fertig setzen. Die Vorzeichen-Wiederholungen in der Flöte und in der Violine entfernen.
- 25.11.2021, Donnerstag, 11.10-11.50 / 12.45-13.10 Uhr: Die Vorzeichen-Wiederholungen im Violoncello entfernen.
- 27.11.2021, Samstag, 12.15-13.00 / 15.45-16.15 Uhr: Vergleich Flötenstimme-Partitur. 18.15-19.05 / 21.00-21.50 Uhr: Vergleich Klarinettenstimme-Partitur. 21.50-22.10 Uhr: 17-tolen-Klammern-Kontrollen. 23.45-1.00 Uhr: Die im Finale nicht erzeugbaren 17-tolen-Klammern selber herstellen (Takte 116 Cl, 119 Fl, 119 Cl, 120 Fl, 134 Vc, 136 Cl, 136 Vn, 138 Fl, 141 Vn, 149 Vn, 154 Cl, 183 Cl (2), 189 Vn).
- 28.11.2021, Sonntag, 11.35-12.45 Uhr: Vergleich Violinstimme-Partitur. 15.00-16.00 Uhr: Vergleich Violoncellostimme-Partitur. 22.30-23.30 Uhr: In der 1. Fassung beginnen, die Partitur zu editieren (Dynamik-Platzierung, Haltebogen am System-Ende, Vorzeichen-Sichtbarkeit). Gemacht bis Takt 31 / Seite 10.
- 29.11.2021, Montag, 9.30-11.35 Uhr: 1. Fassung Olen-Balken verbinden und editieren bis I. Teil / Takt 25 / Seite 8.

12.45-13.05 / 13.35-14.25 Uhr: Die Flötenstimme editieren, ausdrucken und kontrollieren. 15.00-16.10 Uhr: Die Klarinetten- und die Violinstimme editieren. 0.30-1.00 Uhr: Die Violoncellostimme editieren.

- 30.11.2021, Dienstag, 11.00-12.00 / 12.30-13.00 Uhr: Die Klarinetten-, Violin und Violoncellostimme ausdrucken, kontrollieren, editieren, erneut ausdrucken und kontrollieren, bis alles gut ist.
	- 16.20-17.30 / 17.45-18.15 Uhr: Die 1. Fassung weiter editieren bis Takt 53 (60) / Seite 17 (19).
- 01.12.2021, Mittwoch, 7.30-9.15 / 9.45-10.15 / 12.40-12.55 /21.20-21.50 / 23.15-0.45 Uhr: In der 1. Fassung die 17-tolen-Klammern selber herstellen: Takte 101 Cl, 104 Fl, 104 Cl, 105 Fl, 117 Vc, 118 Cl, 118 Vn, 120 Fl, 123 Vn, 131 Vn, 136 Cl, 162 Cl (2), 166 Vn. Layout editieren. Überflüssige Vorzeichen bei Tonwiederholungen gelöscht. Die Partitur weiter editieren bis Takt 84 (entspricht Takt 95 in der 2. Fassung) / Seite 27 (30).
- 02.12.2021, Donnerstag, 10.50-11.15 / 12.25-12.55 / 15.00-16.15 Uhr: Die Partitur der 1. Fassung weiter editieren bis Takt 97 (112) / Seite 32 (36). Dynamik-Angaben in Klammern bei neu beginnenden X-tolen kontrollieren. Layout.
- 03.12.2021, Freitag, 11.35-12.05 / 12.35-13.05 Uhr: Die Partitur der 1. Fassung weiter editieren bis Takt 120 (138) / Seite 39 (44).
- 04.12.2021, Samstag, 18.45-19.05 / 21.15-21.45 / 22.35-23.10 Uhr: Von der 2. Fassung die Korrekturen in den Einzelstimmen ausführen, ausdrucken, kontrollieren, korrigieren, ausdrucken und einordnen.
- 06.12.2021, Montag, 9.15-11.10 / 12.15-13.00 / 14.40-15.10 / 16.40-16.55 Uhr: Die Partitur der 1. Fassung fertig editieren. Ab Teil V. in beiden Fassungen die Balken über die Pausen durchziehen bzw. im Finale-Dokument der 1. Fassung einsetzen und in die Ausdrucke der 2. Fassung und der Einzelstimmen einzeichnen. Gemacht bis Ende V. Teil, Takt 125 (143) / Seite 40 (45).
- 07.12.2021, Dienstag, 12.30-13.00 Uhr: In beiden Fassungen die Balken über die Pausen durchziehen bzw. im Finale-Dokument der 1. Fassung einsetzen und in die Ausdrucke der 2. Fassung und der Einzelstimmen mit Bleistift einzeichnen. Gemacht bis Takt 129 (147) / Seite 41 (46).
- 08.12.2021, Mittwoch, 11.15-11.30 Uhr: In beiden Fassungen die Balken über die Pausen durchziehen bzw. im Finale-Dokument der 1. Fassung einsetzen und in die Ausdrucke der 2. Fassung und der Einzelstimmen mit Bleistift einzeichnen. Gemacht bis Ende VI. Teil, Takt 151 (172) / Seite 44 (50).

17.10-17.40 Uhr: Test: Im Takt 144 der 2. Fassung in der Flöte den Balken über die lange Pause ziehen. Das "Balken-System" unter "Technik" formulieren.

0.15-0.45 Uhr: In beiden Fassungen die Balken über lange Pausen ziehen. bzw. im Finale-Dokument der 1. Fassung einsetzen und in die Ausdrucke der 2. Fassung und der Einzelstimmen mit Bleistift einzeichnen. Gemacht im VI. Teil. Planung der Fortsetzungsarbeiten.

- 09.12.2021, Donnerstag, 11.15-11.30 / 17.15-18.25 / 18.35-18.50 / 19.05-19.15 / 00.05-1.15 Uhr: Die Stimmen der 1. Fassung ziehen. Die Flöten-, Klarinetten-, Violin- und Violoncellostimme der 2. Fassung editieren, ausdrucken und kontrollieren.
- 10.12.2021, Freitag, 11.15-12.30 Uhr: Die Partitur der 2. Fassung bis und mit Seite 16 editieren.
- 11.12.2021, Samstag, 7.15-8.10 Uhr: Die Partitur der 2. Fassung bis und mit Seite 27 editieren.
- 13.12.2021, Montag, 14.50-16.00 Uhr: Kontrolle der editierten ausgedruckten Seiten 1-27 der 2. Fassung. Korrekturen.
- 14.12.2021, Dienstag,  $10.45 11.50 / 12.35 13.00 / 14.05 14.45 / 16.10 16.50 / 18.40 19.10 / 21.35 14.45 / 16.10 16.50$ 21.50 / 23.30-23.50 Uhr: Die Partitur der 2. Fassung von Seite 28 bis und mit Seite 55 editieren.
- 15.12.2021, Mittwoch, 11.10-12.45 Uhr: Die Partitur der 2. Fassung von Seite 28 bis und mit Seite 55 kontrollieren.
- 16.12.2021, Donnerstag, 9.35-10.00 / 10.45-11.15 Uhr: Einzelne Seiten aus dem Bereich der Seiten 28-55 korrigieren, ausdrucken und kontrollieren.

11.15-11.50 / 12.20-13.00 / 13.30-14.00 Uhr: Von der 1. Fassung in der Flöten- und der Klarinettenstimme das Layout machen und editieren. (Notenlinien verschieben.)

18.00-18.30 / 18.40-19.10 Uhr: In der Partitur der 1. Fassung Systemtrennstriche bis auf Seite 40 setzen. Die Flöten- und die Klarinettenstimme ausdrucken.

- 17.12.2021, Freitag, 11.10-12.30 Uhr: Die ganze Partitur der 1. Fassung auf Details durchsehen und editieren.
	- 14.40-15.50 Uhr: In der Partitur der 1. Fassung Systemtrennstriche bis Schluß setzen. Kontrollen machen. Die Klarinettenstimme durchsehen und editieren.
- 18.12.2021, Samstag, 11.00-12.45 / 13.30-13.50 / 14.20-14.40 / 16.25-17.15 Uhr: Die Flötenstimme der 1. Fassung durchsehen und editieren. Die Violin- und die Violoncellostimme der 1. Fassung layoutmäßig einrichten und editieren. 18.15-19.05 / 22.20-23.45 / 00.10-00.50 Uhr: Vergleich Flötenstimme-Partitur und Klarinettenstimme-Partitur der 1. Fassung.
- 19.12.2021, Sonntag, 11.15-12.30 Uhr: Vergleich Violinstimme-Partitur der 1. Fassung. 12.50-13.00 / 17.40-18.20 / 22.00-22.20 Uhr: Vergleich Violoncellostimme-Partitur der 1. Fassung.
- 20.12.2021, Montag, 10.25-11.25 Uhr: In den kontrollierten Stimmen der 1. Fassung die Korrekturen ausführen, ausdrucken und kontrollieren. 11.45-12.15 / 12.50-13.05 / 13.45-14.00 Uhr: In der kontrollierten Partitur der 1. Fassung die Korrekturen ausführen, ausdrucken und kontrollieren.
- 21.12.2021, Dienstag, 10.50-11.40 Uhr: Das Werk verzeichnen: Homepage: Chronologisch, nach Besetzungen, nach Instrumenten; Werkliste (Word): Chronologisch und nach Besetzungen.
- 22.12.2021, Mittwoch, 5.55-6.40 Uhr: Den Werkkommentar schreiben. 11.20-12.05 / 12.45-13.15 / 13.45-14.30 Uhr: Den Werkkommentar kontrollieren und in ein eigenes Dokument setzen. Kleinigkeiten in der Partitur editieren. Die Kontroll-Liste weiter abarbeiten: Für beide Fassungen das Titelblatt, das Innenblatt und das Vorwort herstellen.
- 23.12.2021, Donnerstag, 8.15-9.00 / 13.40-14.45 / 15.45-16.15 / 17.00-18.00 Uhr: Die Kontroll-Liste weiter abarbeiten: Für beide Fassungen die Biographie ergänzen, den Werkkommentar und die Biographie für die Kopiervorlage ausdrucken. Für beide Fassungen das Gesamt-Pdf-Fassung und die Druckfassung herstellen. Auf der Homepage für beide Fassungen den "Downloads"-Artikel einrichten (alle Angaben aus der Werkliste kopieren und damit einen neuen Artikel auf "Downloads" einrichten). Die Gesamt-Pdf-Fassung, die Druckfassung und die Einzelstimmen auf die Homepage ("Downloads") setzen und mit dem Inhaltsverzeichnis und der Werkliste verlinken. Die Dateien aufräumen. Das Protokoll aufräumen. Ich begann, die Dateien für den Entwicklungsgang zu editieren.
- 25.12.2021, Samstag, 8.00-10.15 Uhr: Die Dateien des Entwicklungsganges weiter editieren.
- 27.12.2021, Montag, 11.20-12.00 / 13.45-14.45 Uhr: Die Dateien des Entwicklungsganges weiter editieren.
- 28.12.2021, Dienstag, 10.20-11.45 / 12.00-12.45 / 13.40-13.55 / 18.35-19.15 Uhr: Die Dateien des Entwicklungsganges weiter editieren.
- 29.12.2021, Mittwoch, 11.15-12.35 Uhr: Die Dateien des Entwicklungsganges fertig editieren. Versuch, die Dateien des Entwicklungsganges zusammenzuführen, was zu einem Programmabsturz führte.

19.20-19.35 Uhr: Die Dateien des Entwicklungsganges zusammenführen.

23.50-1.35 Uhr: Das Inhaltsverzeichnis zum "Entwicklungsgang gesamt Quartett f. FlClVnVc Gesamtfass." und dasjenige zu den Vorfassungen herstellen und die Dateien zusammen mit der Zwölftonreihe und der Matrix auf die Homepage unter "Downloads" hochladen. Die Gesamtfassungen und die Einzelteile in Ordner legen und das Ganze ordnen.

• 30.12.2021, Donnerstag, 11.45-12.30 Uhr: Die verwendeten Einzelteile knapp nacheditieren, in Pdf umwandeln, in einem einzigen Dokument zusammenfassen, das Inhaltsverzeichnis dazu schreiben und das Dokument als Teil des "Entwicklungsgangs" auf die Homepage unter "Downloads" hochladen.

13.30-15.00 Uhr: Von den Einzelteilen Import, Musescore usw. Pdfs herstellen. Das Werk bei der GEMA und bei der SME anmelden. Im Protokoll das Inhaltsverzeichnis erstellen. 17.30-18.20 / 18.50-19.40 / 22.50-23.40 Uhr: Das Protokoll kontrollierend durchlesen.

• 31.12.2021, Freitag, 10.15-11.40 Uhr: Die nicht verwendeten Einzelteile grob editieren, dazu ein Inhaltsverzeichnis erstellen und alles unter "Downloads" auf die Homepage setzen. 13.30-13.45 / 15.00-16.00 Uhr: Korrekturen machen. Das Protokoll auf die Homepage hochladen.

### **Arbeiten:**

- √ Zuerst im 1. Teil die Dynamik gestalten. 8 Seiten. Nach 2 Seiten eine erste Änderung p<f. -> 3. Finale-Fassung, 28.9.2021
- $\sqrt{\text{Tomwiederholungen abändern} \rightarrow \text{Am } 28.9.2021 \text{ von distribute-stream auf eine linear in ieder.}$ Stimme durchlaufende Zwölftonreihe gewechselt.
- √ Das richtige Protokoll des Stückes einrichten. Gemacht am 1.10.2021
- $\sqrt{\text{Den Code}}$  der 3. OM Fassung (gilt) in das Protokoll kopieren. Bis und mit 7a. Teil gemacht.
- √ Das xml in musescore importieren, exportieren und ins Finale importieren. Vorzeichen vor jeden Ton.
- √ Bei Achtel-unterbrochenen Olen den Achtelbalken durchziehen, so daß die Einheiten gut sichtbar sind. Gemacht.
- **Achtelunterbrochen** sind die X-tolen dort, wo es sich binär teilen läßt. Wenn es sich nicht binär teilen läßt, gehen die Balken durch.
- Ev. die Olen-Dauern kontrollieren. Es gab vereinzelte, bei denen ein Noten- oder Pausen-Wert der benachbarten X-tole zugehörte.
- •
- **Im Finale nur die ausgewählten Teile editieren, den Rest für den Entwicklungsgang von den exportierten Pdfs nehmen.** (Die Pdfs anschreiben.)
- √ Verglichen mit Pdf (vorallem die hohen, oktavierten Geigentöne): Teile 1-7√,
- √ Grob editiert (Marginalien, Schlüsselwechsel entfernen, X-tolen-Klammern gerade und über die ganze Dauer richten, Vorz. vor jeden Ton, (Anfang Zeile Vorz. in Klammern) wie Quartett 1: Größe der Seite 100 %, Notensystemhöhe 0.27626, Akkolade 90% = 74% -> 3 Systeme pro Seite, mit dem Pdf vergleichen, ev. in jeden Takt klicken und neu berechnen lassen, Balkenwinkel und mf): Teil 1√, 2√, 3√, 4√, 5√, 6b√, 7a√

- √ Vergleich mit den 48 Formen der Zwölftonreihe und verzeichnen unter "Technik". Gemacht: Teil 1- 7√
- •
- √ Die Synchronstellen herausfinden und verzeichnen unter "Technik". Gemacht: Teil 1-4, sonst kommt es nicht vor.
- Ev. nach dem Zusammenführen der Dateien in Asynchronstellen ändern (siehe unter "Technik"). -> Nein.
- •
- 7b mit anderen Werten bei (setf global-tendency '(0.01 0.5 0.2 1 0.4 0.6 0.2)) ; nicht 1 (kleinere Werte, damit das Maximum der durchlaufenden kleinesten Notenwerten nur als Komplementärrhythmik erscheint, aber nicht in Einzelstimmen -> **gen-tendency anders einstellen**.
- 7a und 7b anschreiben.
- √ Die einzelnen Teile provisorisch zusammensetzen.
- √ Die einzelnen Teile im Finale grob editieren, bevor ich sie zusammensetze.
- •
- √ Die Einschub-Takte der Teile 6 und 7 gestalten. Die gefärbten Pausen im 5. Teil editieren. (8./.9.11.2021)
	- √ Gemisch von Luft- / Kratzgeräusch und Ton // ord. (8./.9.11.2021)
	- $\sqrt{\text{Spielarten}}$ : Flz. mit Luft / Trem. sul pont. (8./.9.11.2021)
	- •
	- √ decresc-niente-Null in T. 130, 135: 10.11.2021**√ Gen-tuplets 28.9.2021, init-seed 23, alles def-9**
	- $\sqrt{\text{Verzahnung machine}}$ .

<sup>•</sup>

- √ In der **Tabelle der gegenseitigen Verzahnung** die Seitenzahlen kontr.
- √ Zitate im 7. Teil alle ppp-pp oder fff>ppp<fff, je nach Quelle. Ev. am Ende sogar fff>ppp<fff>ppp<fff -> nicht nötig.
- √ Verzahnung kontrollieren. Gemacht am 12.11.2021.
- $\sqrt{\text{Nach}}$  "Gemisch ..." stets "ord.": Gemacht am 12.11.2021.
- √ Seitenwende-Fermaten überall setzen. Gemacht am 12.11.2021.
- √ Fermaten in Klammern oberhalb des Systems, aber unterhalb von "G.P.". Nur wo möglich.
- •
- √ Vor den Einschüben die Haltebögen nicht abschneiden -> Vorwort.
- √ Die Satzbezeichnungen in die Stimmen setzen.
- √ Vorzeichen-Wiederholungen entfernen. Gemacht in Fl & Fl.Part., Klar & Klar.Part., Vn & Vn.Part., Vc & Vc.Part.
- $\sqrt{1}$ . Fassung herstellen ("Die reine Fassung"): "Gen-tuplets 28.9.2021, init-seed 23, alles def-5".
- √ Partitur editieren (Dynamik-Platzierung, Haltebogen am System-Ende, Vorzeichen-Sichtbarkeit). Gemacht.
- $\sqrt{\text{O}}$  Olen-Balken verbinden (vgl. mit Part. 2. Fass.). Gemacht bis und mit Teil VI.
- $\bullet$   $\sqrt{17}$ -tolen-Klammern selber herstellen: Takte 101 Cl, 104 Fl, 104 Cl, 105 Fl, 117 Vc, 118 Cl, 118 Vn, 120 Fl, 123 Vn, 131 Vn, 136 Cl, 162 Cl (2), 166 Vn.
- √ Überflüssige Vorzeichen bei Tonwiederholungen löschen. Gemacht.
- √ Dynamik-Angaben in Klammern bei neu beginnenden X-tolen kontrollieren.
- $\sqrt{2}$ . Fassung herstellen ("Die dialektische Fassung"): "Gen-tuplets 28.9.2021, init-seed 23, alles def-10".
- In den Einzelstimmen die Achtel einzeichnen? Nein, nur in der Spielpartitur.
- $\sqrt{17}$ -tolen-Klammern selber herstellen: Takte 116 Cl, 119 Fl, 119 Cl, 120 Fl, 134 Vc, 136 Cl, 136 Vn, 138 Fl, 141 Vn, 149 Vn, 154 Cl, 183 Cl (2), 189 Vn.
- √ Fertigstell-Datum ans Ende der Partitur.
- √ Die Partitur der 2. Fassung editieren und abschließen.
- √ Dann die Stimmen der 2. Fassung editieren. Ausdrucken.
- √ Als nächstes die Stimmen der 1. Fassung ziehen.
- √ Dann in der 1. Fassung die Systemtrennstriche einzeichnen.
- √ Vor dem Ausdruck der Partitur der 1. Fassung: genau durchsehen und editieren und Kontrollen machen.
- √ Ausdrucken.
- √ Die Stimmen der 1. Fassung editieren. (Bis Teil IV jeweils die 3. Seite eines Teils ausklappen.)
- √ Vor dem Ausdruck der Stimmen der 1. Fassung: genau durchsehen und editieren und Kontrollen machen. Fl√, Cl√, Vn√, Vc√
- √ Ausdrucken.
- $\sqrt{\text{Dan Vergleich Stimmen und Partitur 1. Fassung (Planning: 8.12.2021)}$
- Dauer 1. Fassung in die Partitur 9:19
- √ Von allen Einzelteile-Fassungen Pdfs herstellen. Am 30.12.2021 gemacht.
- √ Alle Finale-**Fin25 Edit√**-Teile aneinander hängen.
- √ Ev. auch die nicht verwendeten Fassungen der Einzelteile zusammenhänge und unter "Entwicklungsgang" auf die Homepage setzen. Jeweils die Dateibezeichnung (z.B. Gen-tuplets 28.9.2021, init-seed 23, 1. Teil OM-flatten.pdf) ins Inhaltsverz. Entw.gang. Gemacht am 31.12.2021.
- $\sqrt{\text{°GesetzmäBigkeit}}$  der Matrix" herausfinden und im Pdf mit "O" markieren (10.10.) -> Home
- √ Den letzten Satz des Werkkommentars ergänzen gem. "Konzept". -> Nachbereitung
- **ArbeitenAktuellerPunkt [ar]**

### **Die Programmcodes (Opusmodus):**

#### **Vorstudie**

;;; gen-tuplet 13.9.2021, init-seed 23 ; Parergon 44, Nr. 5, Musikwerknummer 2119, für Flöte, Klarinette, Violine und Violoncello (2. Fassung, Variante 1) [1:13]

In: Opusmodus: Scores: Etudes diverses: gen-tuplet.opmo: gen-tuplet 13.9.2021, init-seed 23

```
(progn
(init-seed 23)
(setf row (rnd-row :type :pitch :seed 245))
; Eine Zwölftonreihe
```
(setf all-48 (append (row-matrix row :type :pitch :variant'p) (row-matrix row :type :pitch :variant'r) (row-matrix row :type :pitch :variant'i) (row-matrix row :type :pitch :variant'ri) )) ; Die 48 Formen der Reihe.

(setf fl (gen-tuplet 1 1 'm 'n (rnd-sample 30'(q q. h)) (rnd-sample 30 '(11 13 17)))) (setf cl (gen-tuplet 1 1 'm 'n (rnd-sample 30'(q q. h)) (rnd-sample 30 '(11 13 17)))) (setf vn (gen-tuplet 1 1 'm 'n (rnd-sample 30'(q q. h)) (rnd-sample 30 '(11 13 17)))) (setf vc (gen-tuplet 1 1 'm 'n (rnd-sample 30'(q q. h)) (rnd-sample 30 '(11 13 17))))

(setf inst (distribute-stream all-48 (list fl cl vn vc)))

```
(setf in1 (make-omn :length fl :pitch (1 \sim inst)))
(setf in2 (make-omn :length cl :pitch (2 \sim \text{inst})))
(setf in3 (make-omn :length vn :pitch (3 \sim \text{inst})))
(setf in4 (make-omn :length vc :pitch (4 \sim \text{inst})))
```

```
; (list in1 in2 in3 in4)
```

```
(ps 'gm 
    :fl (list in1)
    :cl (list in2)
    :vn (list in3)
    :vc (list in4)
    :time-signature '(4 8)
    :tempo '(e 80)
)
(init-seed nil)
\lambda; cmd-e
; [1:13]
```

```
; In Achteln dirigieren.
```
--

#### **Programmcode01\_1. Teil**

;;; Gen-tuplets 28.9.2021, init-seed 23 ;;; Generated tuplets ;;; 1. Teil der 3. OM-Fassung: Mit einer Zwölftonreihe und ihren 48 Formen (ohne distribute-stream) in jeder Stimme linear (und parallel, aber asynchron zu den anderen Stimmen) und mit einem seed fixiert.

(progn (init-seed 23) (setf row (rnd-row :type :pitch :seed 245)) ; Eine Zwölftonreihe wird generiert (die Nr. 245 aus 9'979'200 möglichen Zwölftonreihen).

(setf all-48 (append

 (row-matrix row :type :pitch :variant'p) ; :seed 24 (row-matrix row :type :pitch :variant'r) ; :seed 25 (row-matrix row :type :pitch :variant'i) ; :seed 26 (row-matrix row :type :pitch :variant'ri) ; :seed 27 ))

; Die 48 Formen der Reihe.

(setf fl (gen-tuplet 1 1 'm 'n (rnd-sample 30'(q q. h)) (rnd-sample 30 '(11 13 17)))) ; :seed 30, 29, 28 (setf cl (gen-tuplet 1 1 'm 'n (rnd-sample 30'(q q. h)) (rnd-sample 30 '(11 13 17)))) ; :seed 33, 32, 31 (setf vn (gen-tuplet 1 1 'm 'n (rnd-sample 30'(q q. h)) (rnd-sample 30 '(11 13 17)))) ; :seed 36, 35, 34 (setf vc (gen-tuplet 1 1 'm 'n (rnd-sample 30'(q q. h)) (rnd-sample 30 '(11 13 17)))) ; :seed 39, 38, 37 ; Pro Stimme werden 30 X-tolen generiert: 11-tolen, 13-tolen und 17-tolen, verteilt auf (ebenfalls 30) Gesamtdauern Viertel, punktierte Viertel und Halbe.

 $\left( \text{setf dyn }'(p)(p)(mp)(p)(mp)(mp)(mp)(mp)(mf)(ff)) \right)$ 

; Jede X-tolen-Figur erhält eine andere Dynamik-Bezeichnung, immer in 2 Vorwärts- und 1 Rückschritt lauter werdend. Analog zu den unten definierten 10 Transpositionsschritten wird in 10 Schritten die lauteste Dynamik-Bezeichnung (bei der Extremlage jedes Instruments) erreicht.

; Da bis hier noch keine Taktarten definiert wurden und somit die 30 rnd-sample die einzigen Einheiten bilden, beziehen sich die Klammern auf diese Einheiten.

(setf in1 (make-omn :length fl :pitch all-48 :velocity dyn)) (setf in2 (make-omn :length cl :pitch all-48 :velocity dyn)) (setf in3 (make-omn :length vn :pitch all-48 :velocity dyn)) (setf in4 (make-omn :length vc :pitch all-48 :velocity dyn)) ; Dauern, Tonhöhen und Dynamik werden zusammengeführt.

 $(s$ etf fl (ambitus '((c4 b4)(d4 cs5)(e4 ds5)(fs4 f5)(gs4 g5)(as4 a5)(c5 b5)(d5 cs6)(e5 ds6)(fs5 f6)) in1)) (setf cl (ambitus '((c4 b4)(b3 as4)(bb3 a4)(a3 gs4)(gs3 g4)(g3 fs4)(fs3 f4)(f3 e4)(e3 ds4)(eb3 d4)) in2)) (setf vn (ambitus '((c4 b4)(eb4 d5)(fs4 f5)(a4 gs5)(c5 b5)(eb5 d6)(fs5 f6)(a5 gs6)(c6 b6)(eb6 d7)) in3))  $(s$ etf vc (ambitus '((c4 b4)(bb3 a4)(g3 fs4)(f3 e4)(d3 cs4)(c3 b3)(bb2 a3)(g2 fs3)(f2 e3)(d2 cs3)) in4)) ; Transpositionen: Jede X-tolen-Figur wird von der Mittellage ausgehend immer einen Schritt weiter an die Ränder transponiert. In 10 Schritten ist die Extremlage jedes Instruments erreicht. Da bei gen-tuplet der rnd-sample auf 30 eingestellt ist, wird dieser Transpositionsprozeß dreimal durchlaufen.

; Da bis hier noch keine Taktarten definiert wurden und somit die 30 rnd-sample die einzigen Einheiten bilden, beziehen sich die Klammern auf diese Einheiten.

```
(ps 'gm 
    :fl (list fl)
    :cl (list cl)
    :vn (list vn)
    :vc (list vc)
    :time-signature '(4 8)
    :tempo '(e 80)
\lambda(init-seed nil)
)
```
; cmd-e

;--

### **Programmcode02\_2. Teil**

;;; Gen-tuplets 28.9.2021, init-seed 23

;;; Generated tuplets

;;; 2. Teil der 3. OM-Fassung: Mit einer Zwölftonreihe und ihren 48 Formen (ohne distribute-stream) in jeder Stimme linear (und parallel, aber asynchron zu den anderen Stimmen) und mit einem seed fixiert. ;;; Wie 1. Teil, aber Verteilung der Registerlagen aleatorisch. Die Dynamik bleibt in einem dreimaligen Crescendo, um dem ganzen eine Richtung zu geben.

(progn (init-seed 24) (setf row (rnd-row :type :pitch :seed 245)) ; Eine Zwölftonreihe wird generiert (die Nr. 245 aus 9'979'200 möglichen Zwölftonreihen).

(setf all-48 (append

 (row-matrix row :type :pitch :variant'p) ; :seed 25 (row-matrix row :type :pitch :variant'r) ; :seed 26 (row-matrix row :type :pitch :variant'i) ; :seed 27 (row-matrix row :type :pitch :variant'ri) ; :seed 28 ))

; Die 48 Formen der Reihe.

(setf fl (gen-tuplet 1 1 'm 'n (rnd-sample 30'(q q. h)) (rnd-sample 30 '(11 13 17)))) ; :seed 31, 30, 29 (setf cl (gen-tuplet 1 1 'm 'n (rnd-sample 30'(q q. h)) (rnd-sample 30 '(11 13 17)))) ; :seed 34, 33, 32 (setf vn (gen-tuplet 1 1 'm 'n (rnd-sample 30'(q q. h)) (rnd-sample 30 '(11 13 17)))) ; :seed 37, 36, 35 (setf vc (gen-tuplet 1 1 'm 'n (rnd-sample 30'(q q. h)) (rnd-sample 30 '(11 13 17)))) ; :seed 40, 39, 38 ; Pro Stimme werden 30 X-tolen generiert: 11-tolen, 13-tolen und 17-tolen, verteilt auf (ebenfalls 30) Gesamtdauern Viertel, punktierte Viertel und Halbe.

#### (setf dyn  $'(pp)(pp)(mp)(pp)(mp)(mf)(mp)(mf)(ff))$ )

; Jede X-tolen-Figur erhält eine andere Dynamik-Bezeichnung, immer in 2 Vorwärts- und 1 Rückschritt lauter werdend.

; Da bis hier noch keine Taktarten definiert wurden und somit die 30 rnd-sample die einzigen Einheiten bilden, beziehen sich die Klammern auf diese Einheiten.

(setf in1 (make-omn :length fl :pitch all-48 :velocity dyn)) (setf in2 (make-omn :length cl :pitch all-48 :velocity dyn)) (setf in3 (make-omn :length vn :pitch all-48 :velocity dyn)) (setf in4 (make-omn :length vc :pitch all-48 :velocity dyn)) ; Dauern, Tonhöhen und Dynamik werden zusammengeführt.

(setf fl (ambitus (rnd-sample 30 '((c4 b4)(d4 cs5)(e4 ds5)(fs4 f5)(gs4 g5)(as4 a5)(c5 b5)(d5 cs6)(e5 ds6)(fs5 f6))) in1)); : seed 41

(setf cl (ambitus (rnd-sample 30 '((c4 b4)(b3 as4)(bb3 a4)(a3 gs4)(gs3 g4)(g3 fs4)(fs3 f4)(f3 e4)(e3 ds4)(eb3 d4))) in2)); :seed 42

(setf vn (ambitus (rnd-sample 30 '((c4 b4)(eb4 d5)(fs4 f5)(a4 gs5)(c5 b5)(eb5 d6)(fs5 f6)(a5 gs6)(c6  $b6$ )(eb6 d7))) in3)); : seed 43

(setf vc (ambitus (rnd-sample 30 '((c4 b4)(bb3 a4)(g3 fs4)(f3 e4)(d3 cs4)(c3 b3)(bb2 a3)(g2 fs3)(f2 e3)(d2  $(cs3))$ ) in4)); :seed 44

; Transpositionen: Aleatorisch.

; Da bis hier noch keine Taktarten definiert wurden und somit die 30 rnd-sample die einzigen Einheiten bilden, beziehen sich die Klammern auf diese Einheiten.

(ps 'gm

```
 :fl (list fl)
    :cl (list cl)
    :vn (list vn)
    :vc (list vc)
    :time-signature '(4 8)
    :tempo '(e 80)
)
(init-seed nil)
\lambda
```
; cmd-e

;--

### **Programmcode03\_3. Teil**

;;; Gen-tuplets 28.9.2021, init-seed 23

;;; Generated tuplets

;;; 3. Teil der 3. OM-Fassung: Mit einer Zwölftonreihe und ihren 48 Formen (ohne distribute-stream) in jeder Stimme linear (und parallel, aber asynchron zu den anderen Stimmen) und mit einem seed fixiert. ;;; Eine festgelegte Registerverteilung mit den daran gekoppelten Dynamikabstufungen in 30 Schritten: 10 10 10 10 1 1 1 9  $\frac{876543222210111101110111010(10) = \text{Extremlage und ff, 1} =$ Mittellage und pp).

(progn (init-seed 25) (setf row (rnd-row :type :pitch :seed 245)) ; Eine Zwölftonreihe wird generiert (die Nr. 245 aus 9'979'200 möglichen Zwölftonreihen).

(setf all-48 (append

 (row-matrix row :type :pitch :variant'p) ; :seed 26 (row-matrix row :type :pitch :variant'r) ; :seed 27 (row-matrix row :type :pitch :variant'i) ; :seed 28 (row-matrix row :type :pitch :variant'ri) ; :seed 29 ))

; Die 48 Formen der Reihe.

(setf fl (gen-tuplet 1 1 'm 'n (rnd-sample 30'(q q. h)) (rnd-sample 30 '(11 13 17)))); :seed 32, 31, 30 (setf cl (gen-tuplet 1 1 'm 'n (rnd-sample 30'(q q. h)) (rnd-sample 30 '(11 13 17)))) ; :seed 35, 34, 33 (setf vn (gen-tuplet 1 1 'm 'n (rnd-sample 30'(q q. h)) (rnd-sample 30 '(11 13 17)))) ; :seed 38, 37, 36 (setf vc (gen-tuplet 1 1 'm 'n (rnd-sample 30'(q q. h)) (rnd-sample 30 '(11 13 17)))) ; :seed 41, 40, 39 ; Pro Stimme werden 30 X-tolen generiert: 11-tolen, 13-tolen und 17-tolen, verteilt auf (ebenfalls 30) Gesamtdauern Viertel, punktierte Viertel und Halbe.

(setf dyn '((ff)(ff)(ff)(ff)(pp)(pp)(pp)(pp)(f)(mf)(mp)(mf)(mp)(p)(mp)(p)(p)(p)(p)(ff)(pp)(pp)(pp)(ff)(pp)(pp)(ff)(pp  $)(ff)(ff))$ 

; Andere Reihenfolge der Dynamik-Bezeichnung (30 Schritte): 10 10 10 10 1 1 1 1 9 8 7 6 5 4 3 2 2 2 2 10 1 1 1 10 1 1 10 1 10 10. Dynamik analog zu den unten definierten 10 Transpositionsschritten. ; Da bis hier noch keine Taktarten definiert wurden und somit die 30 rnd-sample die einzigen Einheiten bilden, beziehen sich die Klammern auf diese Einheiten.

(setf in1 (make-omn :length fl :pitch all-48 :velocity dyn))

(setf in2 (make-omn :length cl :pitch all-48 :velocity dyn))

(setf in3 (make-omn :length vn :pitch all-48 :velocity dyn))

(setf in4 (make-omn :length vc :pitch all-48 :velocity dyn))

; Dauern, Tonhöhen und Dynamik werden zusammengeführt.

 $(\text{self fl (ambitus }''(\text{fs5 f6})(\text{fs5 f6})(\text{fs5 f6})(\text{fs5 f6})(\text{c4 b4})(\text{c4 b4})(\text{c4 b4})(\text{c4 b4})(\text{e5 ds6})(\text{d5 cs6})(\text{c5 b5})(\text{as4 b4})(\text{c4 b4})(\text{c4 b4})(\text{c4 b4})(\text{c4 b4})(\text{c4 b4})(\text{c4 b4})(\text{c4 b4})(\text{c4 b4})(\text{c4 b4})(\text{c4 b4})(\text{c4 b4})(\text{c4 b4})(\text{c4 b4})(\text{c4 b4})(\text$ a5)(gs4 g5)(fs4 f5)(e4 ds5)(d4 cs5)(d4 cs5)(d4 cs5)(d4 cs5)(fs5 f6)(c4 b4)(c4 b4)(c4 b4)(fs5 f6)(c4 b4)(c4 b4)(fs5 f6)(c4 b4)(fs5 f6)(fs5 f6)) in1))

(setf cl (ambitus '((eb3 d4)(eb3 d4)(eb3 d4)(eb3 d4)(c4 b4)(c4 b4)(c4 b4)(c4 b4)(e3 ds4)(f3 e4)(fs3 f4)(g3 fs4)(gs3 g4)(a3 gs4)(bb3 a4)(b3 as4)(b3 as4)(b3 as4)(b3 as4)(eb3 d4)(c4 b4)(c4 b4)(c4 b4)(eb3 d4)(c4 b4)(c4 b4)(eb3 d4)(c4 b4)(eb3 d4)(eb3 d4)) in2))

(setf vn (ambitus '((eb6 d7)(eb6 d7)(eb6 d7)(eb6 d7)(c4 b4)(c4 b4)(c4 b4)(c4 b4)(c6 b6)(a5 gs6)(fs5 f6)(eb5 d6)(c5 b5)(a4 gs5)(fs4 f5)(eb4 d5)(eb4 d5)(eb4 d5)(eb4 d5)(eb6 d7)(c4 b4)(c4 b4)(c4 b4)(eb6  $d7$ )(c4 b4)(c4 b4)(eb6 d7)(c4 b4)(eb6 d7)(eb6 d7)) in3))

(setf vc (ambitus '((d2 cs3)(d2 cs3)(d2 cs3)(d2 cs3)(c4 b4)(c4 b4)(c4 b4)(c4 b4)(f2 e3)(g2 fs3)(bb2 a3)(c3 b3)(d3 cs4)(f3 e4)(g3 fs4)(bb3 a4)(bb3 a4)(bb3 a4)(bb3 a4)(d2 cs3)(c4 b4)(c4 b4)(c4 b4)(d2 cs3)(c4 b4)(c4 b4)(d2 cs3)(c4 b4)(d2 cs3)(d2 cs3)) in4))

; Transpositionen: Andere Reihenfolge der Registerlagen (30 Schritte): 10 10 10 10 1 1 1 1 9 8 7 6 5 4 3 2 2 2 2 10 1 1 1 10 1 1 10 1 10 10.

; Da bis hier noch keine Taktarten definiert wurden und somit die 30 rnd-sample die einzigen Einheiten bilden, beziehen sich die Klammern auf diese Einheiten.

```
(ps 'gm 
    :fl (list fl)
    :cl (list cl)
    :vn (list vn)
    :vc (list vc)
    :time-signature '(4 8)
    :tempo '(e 80)
\lambda(init-seed nil)
)
```
; cmd-e

;--

### **Programmcode04\_4. Teil**

;;; Gen-tuplets 28.9.2021, init-seed 23

;;; Generated tuplets

;;; 4. Teil der 3. OM-Fassung: Mit einer Zwölftonreihe und ihren 48 Formen (ohne distribute-stream) in jeder Stimme linear (und parallel, aber asynchron zu den anderen Stimmen) und mit einem seed fixiert. ;;; Ein viermaliger Anstieg sowohl der Registerlagen als auch der Dynamikstufen: 4 x 7 X-tolen & 2 Xtolen pp in der Mittellage.

(progn (init-seed 26) (setf row (rnd-row :type :pitch :seed 245)) ; Eine Zwölftonreihe wird generiert (die Nr. 245 aus 9'979'200 möglichen Zwölftonreihen).

(setf all-48 (append

 (row-matrix row :type :pitch :variant'p) ; :seed 27 (row-matrix row :type :pitch :variant'r) ; :seed 28 (row-matrix row :type :pitch :variant'i) ; :seed 29 (row-matrix row :type :pitch :variant'ri) ; :seed 30 ))

; Die 48 Formen der Reihe.

(setf fl (gen-tuplet 1 1 'm 'n (rnd-sample 30'(q q. h)) (rnd-sample 30 '(11 13 17)))) ; :seed 33, 32, 31 (setf cl (gen-tuplet 1 1 'm 'n (rnd-sample 30'(q q. h)) (rnd-sample 30 '(11 13 17)))) ; :seed 36, 35, 34 (setf vn (gen-tuplet 1 1 'm 'n (rnd-sample 30'(q q. h)) (rnd-sample 30 '(11 13 17)))) ; :seed 39, 38, 37 (setf vc (gen-tuplet 1 1 'm 'n (rnd-sample 30'(q q. h)) (rnd-sample 30 '(11 13 17)))) ; :seed 42, 41, 40 ; Pro Stimme werden 30 X-tolen generiert: 11-tolen, 13-tolen und 17-tolen, verteilt auf (ebenfalls 30) Gesamtdauern Viertel, punktierte Viertel und Halbe.

(setf dyn '((pp)(p)(mp)(mf)(f)(ff)(fff)(pp)(p)(mp)(mf)(f)(ff)(fff)(pp)(p)(mp)(mf)(f)(ff)(fff)(pp)(p)(mp)(mf)(f)(ff)(fff  $(pp)(pp))$ 

; Ein viermaliger Anstieg der Dynamik-Stufen: 4 x 7 & 2 x pp.

; Da bis hier noch keine Taktarten definiert wurden und somit die 30 rnd-sample die einzigen Einheiten bilden, beziehen sich die Klammern auf diese Einheiten.

(setf in1 (make-omn :length fl :pitch all-48 :velocity dyn)) (setf in2 (make-omn :length cl :pitch all-48 :velocity dyn)) (setf in3 (make-omn :length vn :pitch all-48 :velocity dyn)) (setf in4 (make-omn :length vc :pitch all-48 :velocity dyn)) ; Dauern, Tonhöhen und Dynamik werden zusammengeführt.

(setf fl (ambitus '(  $(c4 e4)(cs4 f4)(d4 f54)(ds4 g4)(e4 g54)(f4 a4)(fs4 as4)$  $(f4 a4)(fs4 a5)(g4 b4)(gs4 c5)(a4 cs5)(as4 d5)(b4 d5)$  $(as4 d5)(b4 d5)(c5 e5)(c5 f5)(d5 f5)(d5 g5)(e5 g5)$  $(ds5 g5)(e5 g5)(f5 a5)(f5 a5)(g5 b5)(g5 c6)(a5 c56)$  $(c4 e4)(c4 e4)$  in1)

(setf cl (ambitus '(  $(d3 \text{ fs3})(ds3 \text{ g3})(e3 \text{ gs3})(f3 \text{ a3})(f3 \text{ as3})(g3 \text{ b3})(g3 \text{ c4})$  $(g3 b3)(gs3 c4)(a3 cs4)(as3 d4)(b3 d54)(c4 e4)(cs4 f4)$  $(c4 e4)(cs4 f4)(d4 f54)(ds4 g4)(e4 g54)(f4 a4)(f54 a54)$  $(f4 a4)(fs4 a5)(g4 b4)(gs4 c5)(a4 cs5)(as4 d5)(b4 d5)$  $(c4 e4)(c4 e4))$  in2))

(setf vn (ambitus '(  $(g3 b3)(gs3 c4)(a3 cs4)(as3 d4)(b3 d54)(c4 e4)(cs4 f4)$  $(c4 e4)(c54 f4)(d4 f54)(d54 g4)(e4 g54)(f4 a4)(f54 a54)$  $(f4 a4)(fs4 a5)(g4 b4)(gs4 c5)(a4 cs5)(as4 d5)(b4 d5)$  $(as4 d5)(b4 d5)(c5 e5)(cs4 f5)(d5 f5)(ds5 g5)(e5 g5)$  $(c4 e4)(c4 e4)$  in3))

(setf vc (ambitus '(  $(a2 \text{ cs}^3)(as2 \text{ d}^3)(b2 \text{ d}^3)(c3 \text{ e}^3)(cs3 \text{ f}^3)(d3 \text{ f}^3)(ds3 \text{ g}^3)$  $(d3 \text{ fs3})(ds3 \text{ g3})(e3 \text{ gs3})(f3 \text{ a3})(f3 \text{ as3})(g3 \text{ b3})(g3 \text{ c4})$  $(g3 b3)(gs3 c4)(a3 cs4)(as3 d4)(b3 d54)(c4 e4)(cs4 f4)$  $(c4 e4)(cs4 f4)(d4 f54)(ds4 g4)(e4 g54)(f4 a4)(fs4 as4)$  $(c4 e4)(c4 e4)$  in4)

; Transpositionen: Ein viermaliger Anstieg der Registerbereiche: 4 x 7 X-tolen & 2 X-tolen im Mittelbereich. Jede Stimme bewegt sich jeweils nur im Bereich einer großen Terz. ; Da bis hier noch keine Taktarten definiert wurden und somit die 30 rnd-sample die einzigen Einheiten bilden, beziehen sich die Klammern auf diese Einheiten.

(ps 'gm :fl (list fl) :cl (list cl) :vn (list vn) :vc (list vc) :time-signature '(4 8)

```
 :tempo '(e 80)
)
(init-seed nil)
)
```
; cmd-e

;--

### **Programmcode05\_5. Teil**

 $\ldots$  Gen-tuplets 28.9.2021, init-seed 23

;;; Generated tuplets

;;; 5. Teil der 3. OM-Fassung: Mit einer Zwölftonreihe und ihren 48 Formen (ohne distribute-stream) in jeder Stimme linear (und parallel, aber asynchron zu den anderen Stimmen) und mit einem seed fixiert. ;;; Wie 1. Teil, aber Verteilung der Registerlagen aleatorisch. Die Dynamik bleibt in einem dreimaligen Crescendo, um dem ganzen eine Richtung zu geben. (Wie im 2. Teil.)

;;; Neu dazu kommt jetzt die Einführung der Pause, sowohl innerhalb der X-tolen als auch zwischen den X-tolen.

(progn

(init-seed 27)

(setf row (rnd-row :type :pitch :seed 245))

; Eine Zwölftonreihe wird generiert (die Nr. 245 aus 9'979'200 möglichen Zwölftonreihen).

(setf all-48 (flatten (append

 (row-matrix row :type :pitch :variant'p) ; :seed 28 (row-matrix row :type :pitch :variant'r) ; :seed 29 (row-matrix row :type :pitch :variant'i) ; :seed 30 (row-matrix row :type :pitch :variant'ri) ; :seed 31 )))

; Die 48 Formen der Reihe.

; Mit flatten wird in allen Stimmen die Reihenfolge der Zwölftonreihe eingehalten.

(setf fl (gen-tuplet 1 1 'm '? (rnd-sample 30'(q q. h -q -q. -h)) (rnd-sample 30 '(11 13 17)))) ; :seed 34, 33, 32

(setf cl (gen-tuplet 1 1 'm '? (rnd-sample 30'(q q. h -q -q. -h)) (rnd-sample 30 '(11 13 17)))) ; :seed 37, 36, 35

(setf vn (gen-tuplet 1 1 'm '? (rnd-sample 30'(q q. h -q -q. -h)) (rnd-sample 30 '(11 13 17)))) ; :seed 40, 39, 38

(setf vc (gen-tuplet 1 1 'm '? (rnd-sample 30'(q q. h -q -q. -h)) (rnd-sample 30 '(11 13 17)))) ; :seed 43, 42, 41

; Pro Stimme werden 30 X-tolen generiert: 11-tolen, 13-tolen und 17-tolen, verteilt auf (ebenfalls 30) Gesamtdauern Viertel, punktierte Viertel und Halbe. Das ? bedeutet 1 Pause innerhalb der X-tole. Neu dazu kommen jetzt die Pausen.

(setf dyn  $'(pp)(p)(mp)(p)(mp)(mf)(mp)(mf)(ff))$ )

; Jede X-tolen-Figur erhält eine andere Dynamik-Bezeichnung, immer in 2 Vorwärts- und 1 Rückschritt lauter werdend.

(setf in1 (make-omn :length fl :pitch all-48 :velocity dyn :swallow nil))

(setf in2 (make-omn :length cl :pitch all-48 :velocity dyn :swallow nil)) (setf in3 (make-omn :length vn :pitch all-48 :velocity dyn :swallow nil)) (setf in4 (make-omn :length vc :pitch all-48 :velocity dyn :swallow nil)) ; Dauern, Tonhöhen und Dynamik werden zusammengeführt.

(setf fl (ambitus (rnd-sample 30 '((c4 b4)(d4 cs5)(e4 ds5)(fs4 f5)(gs4 g5)(as4 a5)(c5 b5)(d5 cs6)(e5 ds6)(fs5 f6))) in1)); :seed 44

(setf cl (ambitus (rnd-sample 30 '((c4 b4)(b3 as4)(bb3 a4)(a3 gs4)(gs3 g4)(g3 fs4)(fs3 f4)(f3 e4)(e3 ds4)(eb3 d4))) in2)); :seed 45

(setf vn (ambitus (rnd-sample 30 '((c4 b4)(eb4 d5)(fs4 f5)(a4 gs5)(c5 b5)(eb5 d6)(fs5 f6)(a5 gs6)(c6  $b6$ (eb6 d7))) in3)) ; :seed 46

(setf vc (ambitus (rnd-sample 30 '((c4 b4)(bb3 a4)(g3 fs4)(f3 e4)(d3 cs4)(c3 b3)(bb2 a3)(g2 fs3)(f2 e3)(d2 cs3))) in4)) ; :seed 47

; Transpositionen: Aleatorisch.

; Da bis hier noch keine Taktarten definiert wurden und somit die 30 rnd-sample die einzigen Einheiten bilden, beziehen sich die Klammern auf diese Einheiten.

(ps 'gm

```
 :fl (list fl)
    :cl (list cl)
    :vn (list vn)
    :vc (list vc)
    :time-signature '(4 8)
    :tempo '(e 80)
(init-seed nil)
)
```
; cmd-e

;--

)

### **Programmcode06\_6b. Teil**

;;; Gen-tuplets 28.9.2021, init-seed 23

;;; Generated tuplets

;;; 6b. Teil der 3. OM-Fassung: Mit einer Zwölftonreihe und ihren 48 Formen (ohne distribute-stream) in jeder Stimme linear (und parallel, aber asynchron zu den anderen Stimmen) und mit einem seed fixiert. Auswahl.

;;; Wie 5. Teil, ohne Unterteilungen. Nur kurze Töne, aber viel mehr Pausen (4:1). Die Dynamik schwächt sich ab und wird aleatorisch.

(progn (init-seed 28) (setf row (rnd-row :type :pitch :seed 245)) ; Eine Zwölftonreihe wird generiert (die Nr. 245 aus 9'979'200 möglichen Zwölftonreihen).

(setf all-48 (flatten (append (row-matrix row :type :pitch :variant'p) (row-matrix row :type :pitch :variant'r) (row-matrix row :type :pitch :variant'i)

 (row-matrix row :type :pitch :variant'ri) )))

; Die 48 Formen der Reihe.

; Mit flatten wird in allen Stimmen die Reihenfolge der Zwölftonreihe eingehalten.

### #|

(length-weight (gen-tuplet 1 1 'm '? 'q 17 :seed 23) :seed 23 ) ; generiert ca. 50% Pausen.

(length-weight (gen-tuplet 1 1 'm '? 'q 17 :seed 23) :seed 23 :weight '(3 5)) ; Töne und Pausen im Verhältnis 3:5

|#

(setf fl (length-weight (gen-tuplet 1 1 'm '? (rnd-sample 30 '(q q. h -q -q. -h) :seed 23) (rnd-sample 30 '(11 13 17) :seed 23) :seed 23) :seed 23 :weight '(1 4)))

(setf cl (length-weight (gen-tuplet 1 1 'm '? (rnd-sample 30 '(q q. h -q -q. -h) :seed 24) (rnd-sample 30 '(11 13 17) :seed 24) :seed 24) :seed 24 :weight '(1 4)))

(setf vn (length-weight (gen-tuplet 1 1 'm '? (rnd-sample 30 '(q q. h -q -q. -h) :seed 25) (rnd-sample 30 '(11 13 17) :seed 25) :seed 25) :seed 25 :weight '(1 4)))

(setf vc (length-weight (gen-tuplet 1 1 'm '? (rnd-sample 30 '(q q. h -q -q. -h) :seed 26) (rnd-sample 30 '(11 13 17) :seed 26) :seed 26) :seed 26 :weight '(1 4)))

; Pro Stimme werden 30 X-tolen generiert: 11-tolen, 13-tolen und 17-tolen, verteilt auf (ebenfalls 30) Gesamtdauern Viertel, punktierte Viertel und Halbe. Das ? bedeutet 1 Pause innerhalb der X-tole. Neu dazu kommen jetzt die Pausen.

; Töne und Pausen im Verhältnis 1:7.

(setf dyn (rnd-sample 30  $'(pp)(p)(mp)(p)(mp)(mf)(mp)(mf))$ :seed 23))

; Jede X-tolen-Figur erhält eine andere Dynamik-Bezeichnung, immer in 2 Vorwärts- und 1 Rückschritt lauter werdend.

(setf in1 (make-omn :length fl :pitch all-48 :velocity dyn :swallow nil)) (setf in2 (make-omn :length cl :pitch all-48 :velocity dyn :swallow nil)) (setf in3 (make-omn :length vn :pitch all-48 :velocity dyn :swallow nil)) (setf in4 (make-omn :length vc :pitch all-48 :velocity dyn :swallow nil)) ; Dauern, Tonhöhen und Dynamik werden zusammengeführt.

(setf fl (ambitus (rnd-sample 30  $\frac{1}{2}$  (c4 b4)(d4 cs5)(e4 ds5)(fs4 f5)(gs4 g5)(as4 a5)(c5 b5)(d5 cs6)(e5  $ds6$ )(fs5 f6))) in1))

(setf cl (ambitus (rnd-sample 30 '((c4 b4)(b3 as4)(bb3 a4)(a3 gs4)(gs3 g4)(g3 fs4)(fs3 f4)(f3 e4)(e3 ds4)(eb3 d4))) in2))

(setf vn (ambitus (rnd-sample 30 '((c4 b4)(eb4 d5)(fs4 f5)(a4 gs5)(c5 b5)(eb5 d6)(fs5 f6)(a5 gs6)(c6 b6)(eb6 d7))) in3))

(setf vc (ambitus (rnd-sample 30 '((c4 b4)(bb3 a4)(g3 fs4)(f3 e4)(d3 cs4)(c3 b3)(bb2 a3)(g2 fs3)(f2 e3)(d2 cs3))) in4))

; Transpositionen: Aleatorisch.

; Da bis hier noch keine Taktarten definiert wurden und somit die 30 rnd-sample die einzigen Einheiten bilden, beziehen sich die Klammern auf diese Einheiten.

(ps 'gm

:fl (list fl)

```
 :cl (list cl)
    :vn (list vn)
    :vc (list vc)
    :time-signature '(4 8)
    :tempo '(e 80)
\lambda(init-seed nil)
\lambda
```
; cmd-e

;--

#### **Programmcode07\_7a. Teil**

;;; Gen-tuplets 28.9.2021, init-seed 23 ;;; Generated tuplets ;;; 7a. Teil der 3. OM-Fassung: Mit einer Zwölftonreihe und ihren 48 Formen (ohne distribute-stream) in jeder Stimme linear (und parallel, aber asynchron zu den anderen Stimmen) und mit einem seed fixiert. ;;; Wie 6b. Teil, aber viel mehr Pausen (1:7).

(progn (init-seed 29) (setf row (rnd-row :type :pitch :seed 245)) ; Eine Zwölftonreihe wird generiert (die Nr. 245 aus 9'979'200 möglichen Zwölftonreihen).

(setf all-48 (flatten (append

 (row-matrix row :type :pitch :variant'p) (row-matrix row :type :pitch :variant'r) (row-matrix row :type :pitch :variant'i) (row-matrix row :type :pitch :variant'ri) )))

; Die 48 Formen der Reihe.

; Mit flatten wird in allen Stimmen die Reihenfolge der Zwölftonreihe eingehalten.

#|

(length-weight (gen-tuplet 1 1 'm '? 'q 17 :seed 23) :seed 23 ) ; generiert ca. 50% Pausen.

(length-weight (gen-tuplet 1 1 'm '? 'q 17 :seed 23) :seed 23 :weight '(3 5)) ; Töne und Pausen im Verhältnis 3:5

|#

(setf fl (length-weight (gen-tuplet 1 1 'm '? (rnd-sample 30 '(q q. h -q -q. -h) :seed 23) (rnd-sample 30 '(11 13 17) :seed 23) :seed 23) :seed 23 :weight '(1 7))) (setf cl (length-weight (gen-tuplet 1 1 'm '? (rnd-sample 30 '(q q. h -q -q. -h) :seed 24) (rnd-sample 30 '(11 13 17) :seed 24) :seed 24) :seed 24 :weight '(1 7))) (setf vn (length-weight (gen-tuplet 1 1 'm '? (rnd-sample 30 '(q q. h -q -q. -h) :seed 25) (rnd-sample 30 '(11 13 17) :seed 25) :seed 25) :seed 25 :weight '(1 7)))

(setf vc (length-weight (gen-tuplet 1 1 'm '? (rnd-sample 30 '(q q. h -q -q. -h) :seed 26) (rnd-sample 30 '(11 13 17) :seed 26) :seed 26) :seed 26 :weight '(1 7)))

; Pro Stimme werden 30 X-tolen generiert: 11-tolen, 13-tolen und 17-tolen, verteilt auf (ebenfalls 30) Gesamtdauern Viertel, punktierte Viertel und Halbe. Das ? bedeutet 1 Pause innerhalb der X-tole. Neu dazu kommen jetzt die Pausen.

; Töne und Pausen im Verhältnis 1:7.

(setf dyn (rnd-sample 30  $'(p(p)(p)(mp)(p)(mp)(mf)(mp)(mf))$ :seed 23)) ; Jede X-tolen-Figur erhält eine andere Dynamik-Bezeichnung, immer in 2 Vorwärts- und 1 Rückschritt lauter werdend.

(setf in1 (make-omn :length fl :pitch all-48 :velocity dyn :swallow nil)) (setf in2 (make-omn :length cl :pitch all-48 :velocity dyn :swallow nil)) (setf in3 (make-omn :length vn :pitch all-48 :velocity dyn :swallow nil)) (setf in4 (make-omn :length vc :pitch all-48 :velocity dyn :swallow nil )) ; Dauern, Tonhöhen und Dynamik werden zusammengeführt.

(setf fl (ambitus (rnd-sample 30 '((c4 b4)(d4 cs5)(e4 ds5)(fs4 f5)(gs4 g5)(as4 a5)(c5 b5)(d5 cs6)(e5 ds6)(fs5 f6))) in1))

(setf cl (ambitus (rnd-sample 30 '((c4 b4)(b3 as4)(bb3 a4)(a3 gs4)(gs3 g4)(g3 fs4)(fs3 f4)(f3 e4)(e3 ds4)(eb3 d4))) in2))

(setf vn (ambitus (rnd-sample 30 '((c4 b4)(eb4 d5)(fs4 f5)(a4 gs5)(c5 b5)(eb5 d6)(fs5 f6)(a5 gs6)(c6 b6)(eb6 d7))) in3))

(setf vc (ambitus (rnd-sample 30 '((c4 b4)(bb3 a4)(g3 fs4)(f3 e4)(d3 cs4)(c3 b3)(bb2 a3)(g2 fs3)(f2 e3)(d2 cs3))) in4))

; Transpositionen: Aleatorisch.

; Da bis hier noch keine Taktarten definiert wurden und somit die 30 rnd-sample die einzigen Einheiten bilden, beziehen sich die Klammern auf diese Einheiten.

(ps 'gm :fl (list fl) :cl (list cl) :vn (list vn) :vc (list vc) :time-signature '(4 8) :tempo '(e 80) ) (init-seed nil) )

; cmd-e

;--

### **Vorgehen**

# **Brainstorming / Planung / Texte**

Bearbeitungen, Formplan

• Takte 1-24: Durchgehend gleiche Notenwerte ohne Pause pro Tuplet, alle in der eingestrichenen Oktave, non legato. Damit es nicht langweilig wird: globale Dynamik, d.h. auf die dichteren Stellen hin cresc. und umgekehrt. Wirkt etwas aufgesetzt.

**Ossia**: Bei jeder neuen X-tole ein Registerwechsel: Fl+1 Halbton, Cl-1 Halbton, Vn+1Ganzton, Vc-1 Ganzton, bis jeweils die Grenze erreicht ist, dann wieder von vorne. Wieviel Olen gibt es denn? Es müßten 30 pro Stimme sein. Die Grenze ist bei der Klarinette nach 10 Transpositionen erreicht. Folglich gibt es in allen Instrumenten nur 10 Tranpositionen. Folglich gibt es in jedem Instrument 3 10-er-Durchgänge.

Vielleicht mit jeder Transposition eine dynamische Stufe mehr als 10-er-Rotation: p-mp-mf-mp-mf-fmf-f-ff-f (28.9.2021)

- Takte 25-48: durchgehend mit 1 Pause, jeder in einer eigenen Oktavlage, ev. in Finale transp. (Vc, Cl, Vn, Fl: D-cis, d-cis1, d1-cis2, d2-cis3)
- Takte 49-72: durchgehend mit mehreren Pausen, (halboktavig ineinander versetzt) mit jeder X-tolen-Einheit einen Registerwechsel
- Takte 73-96: Unterteilungen ohne Pause, alle in der eingestrichenen Oktave, sehr eng (Tritonus d-as)
- Takte 97-120: Unterteilungen mit Pause, jeder in einer eigenen Oktavlage, pianissimo
- Takte 121-144 starke Kontraste. Manuell auseinandergeschnitten, mit Pausen dazwischen. Weite, aleatorische Registersprünge.

[7 Min.]

Dazu: Registerwechsel, Dynamik, Artikulation, GP, allmähliche Registerwechsel.

Zwischen den Teilen: Pause. Am Ende des 1. Teils gibt es einen 3/8-Takt. Folglich gibt es danach einen 3/8-Takt Pause zwischen den Teilen.

Weitere Bearbeitungsmöglichkeiten:

- Das Vorhandene graphisch-registermäßig ausschneiden: Geometrische Ausschnitte des Vorhandenen.
- Spielarten: Trem. mit Luft / Trem. sul pont.

### **Brainstorming-Ende [bre]**

-----------------------------------------------------------------------------------------------------------------

# **Form / Tempi**

Siehe auch "Fassungen".

3. OM-Fassung: Mit einer Zwölftonreihe und ihren 48 Formen (ohne distribute-stream) in jeder Stimme linear (und parallel, aber asynchron zu den anderen Stimmen) und mit einem seed fixiert. **Entscheidung 8.10.2021: Tempo Achtel = 76.**

• 1. Teil der 3. OM-Fassung: Transpositionen: Jede X-tolen-Figur wird von der Mittellage ausgehend immer einen Schritt weiter an die Ränder transponiert. In 10 Schritten ist die Extremlage jedes Instruments erreicht. Da bei gentuplet der rnd-sample auf 30 eingestellt ist, wird dieser Transpositionsprozeß dreimal durchlaufen. (28.9.2021)

Dynamik: Jede X-tolen-Figur erhält eine andere Dynamik-Bezeichnung, immer in 2 Vorwärts- und 1 Rückschritten lauter werdend. Analog zu den unten definierten 10 Transpositionsschritten wird in 10 Schritten die lauteste Dynamik-Bezeichnung (bei der Extremlage jedes Instruments) erreicht.  $((pp)(p)(mp)(p)(mp)(mf)(mp)(mf)(ff))$ 

- 2. Teil der 3. OM-Fassung: Die Verteilung der Registerlagen ist aleatorisch. Die Dynamik bleibt in einem dreimaligen Crescendo, um dem ganzen eine Richtung zu geben (29.9.2021).
- 3. Teil der 3. OM-Fassung: Eine festgelegte Registerverteilung mit den daran gekoppelten Dynamikabstufungen in 30 Schritten: 10 10 10 10 1 1 1 1 9 8 7 6 5 4 3 2 2 2 2 10 1 1 1 10 1 1 10 1 10  $10 (10 = \text{Extremlage und ff}, 1 = \text{Mittellage und pp}).$
- 4. Teil der 3. OM-Fassung: Ein viermaliger Anstieg sowohl der Registerlagen als auch der Dynamikstufen: 4 x 7 X-tolen & 2 X-tolen pp in der Mittellage. Jede Stimme bewegt sich jeweils nur im Bereich einer großen Terz (30.9.2021).
- 5. Teil der 3. OM-Fassung: Die Einführung der Pause. Sowohl (auf der internen Ebene) innerhalb der X-tolen-Figuren als auch (auf der externen Ebene) zwischen den X-tolen-Figuren (30.9.2021).
- 6a. Teil der 3. OM-Fassung: mit Unterteilungen (gleichviel Pausen wie 5. Teil). Anm. für Finale-Bearbeitung: Die langen Töne müssen noch verkürzt werden (staccato). Ev. die Schlußphrase zweimal wiederholen. (X-tolen-Klammern editiert bis und mit Seite 3.)
- 6b. Teil der 3. OM-Fassung: ohne Unterteilungen. Nur kurze Töne, aber viel mehr Pausen (4:1). Quasi ausgeschriebenes Staccato. **Gilt.**
- 7a. Teil der 3. OM-Fassung: Noch mehr Pausen (1:7). Nur noch pizz. geräuschhaft (Bläser) und c.l.b. (Streicher). **Gilt.**
- 7b. Teil der 3. OM-Fassung: Wie 7a, aber mit decrescendierender Dichte.
- 7c. Teil der 3. OM-Fassung: Wie 7a, aber mit Klumpenbildungen.
- 7d. Teil der 3. OM-Fassung: Wie 7a, aber mit noch mehr Klumpenbildungen.
- mit Unterteilungen (mit mehr Pausen), und geräuschhaft (sul pont, geräuschhaft)

---------------------------------------------------------------------------------------------------------------

### **Kontrollen:**

- **√ xml-Import-Kontrollen (Grobeditierung)**:
	- o Die Wiedergabe des Tempos einstellen.
	- o Die Wiedergabe der dynamischen Angaben einstellen.
	- o Die Wiedergabe der Instrumente einstellen.
	- o Marginalien
	- o Titel (24, fett), Seitenbeschriftung (Größe: 12, Stil: normal, Seitenbereich 2 bis …), Seitenzahlen (Links H: 0, V: 0.15278 **bzw. gleich hoch wie die Seitenbeschriftung** (meistens 0.22222). Verwende Positionierung für rechte Seiten: Rechts: dito, Seitenbereich 2 bis …).
	- o Layout grob editieren.
	- o Das Finale-Dokument einrichten (Hilfswerkzeuge programmieren, Olen einrichten, Halslänge korrigieren: Fin12: Dokument: Dokument-Optionen: Notenhälse. Normale Halslänge 0.35167 statt 0.29167 Zoll, verkürzte Halslänge 0.27611 statt 0.23611 Zoll (Maßeinheiten: Einstellungen unter "Finale 2012")).  $\rightarrow$  Erst bei der definitiven Version machen.
	- o Takte neu einteilen, ev. mehr Nachteile.

### **Normale Kontrollen:**

- Die Taktgruppen fixieren. (Bei Solostücken nach dem Festlegen der Wendestellen.) Seitenwendestellen in diesem Stück:
- Hinweis: Entweder "Partitur klingend notiert / Partitur in C" oder bei den transponierenden Instrumenten: "Klingend notiert".
- Wo Klarinette statt Baßklarinette, wo Flöte statt Baßflöte?
- Den Wechsel von Klarinette zu Baßklarinette (bzw. Flöte zu Baßflöte usw.) in der Partitur mit dem Instrumentenwechsel von Finale machen (Extras: Instrumentenwechsel).
- Vorzeichen vor jeden Ton? Nur in extrem chromatisierter Musik (siehe Aph. 10.10.2015).
- Vorzeichenkontrolle: Kommt ein alterierter Ton im Takt nochmals vor, alteriert oder unalteriert, dann müssen Versetzungszeichen gesetzt werden. (Kontrollieren, daß einmal alterierte Töne aufgelöst werden, wenn sie im gleichen Takt in unalterierter Form wiederkommen.) Gemacht bis Takt 160.
- Bzw. sind alle Vorzeichen sichtbar (Vorzeichen-Wiederholungen im gleichen Takt), besonders bei den Akkordballungen?
- Anfangs des folgenden Taktes ein Sicherheits-Auflösungszeichen, wenn kurz davor eine Alteration stattfindet.
- Haltetöne am Anfang der Zeile: Vorzeichen in Klammern. Nur am Seitenanfang.
- Balken durchbrechen und Pausen zusammenfassen. Werden zwischen zwei Teilen eines Achtels (wobei jeder Teil einen Gesamtwert von einem **Sechzehntel** hat) die Zweitbalken durchbrochen, so muß der **Sechzehntel**balken stehen bleiben. Gemacht.
- Kontrapunkt-Kontrolle. Gelesen Takte …
- Kontrapunkt-Kontrolle. Am Klavier gespielt Takte …
- Dynamik ausdifferenzieren. Gemacht Takte …
- Bei Vc etc. den richtigen Schlüssel (Tenorschlüssel statt Violinschlüssel). Beim Schlüsselwechsel automatische Musikausrichtung.

Beim direkten Wechsel vom Baß- zum Violinschlüssel im Cello "(loco)" schreiben, damit im Violinschlüssel nicht eine Oktave tiefer gespielt wird (Casella S. 176).

- Détaché-Kontrolle (bzw. Artikulationskontrolle): Steht überall "détaché", wo nicht legato gespielt werden soll? (Stehen überall die richtigen Artikulationszeichen?) Ist überall klar, wie gespielt werden soll?
- Nach "pont.": pos. norm. oder ord.
- Nach ...col legno battuto": ord.
- Nach "pizz.": "arco"
- Silbenverlängerungsstriche bearbeiten.
- Sind die Vokaltextsilben richtig unter den Noten? -> Nacheditieren. Gemacht.
- Taktinhalte kontrollieren.
- Instrumentenumfänge kontrollieren.
- G.P. (nicht tacet) in allen Stimmen: angeben. (18 fett)
- Tempo-Vorankündigung am Ende des Systems (ohne hinterlegte Tempoänderung), wenn auf dem nächsten System das Tempo wechselt. (Bei zweistelligen Zahlen: Notenkopf über dem Ende der Notenzeile. Bei dreistelligen Zahlen: Noch 6 Klicks nach links.)
- Leere Notensysteme ausblenden?
- Tempo-Wechsel kontrollieren.
- Dirigierzeichen bei Taktwechseln einsetzen.
- Doppelstriche / Abschnitte im Bezug zu den Tempi kontrollieren.
- Die ausgedruckte Partitur mit der Fortlaufenden Ansicht vergleichen und kontrollieren, ob nichts verschluckt wurde. Ergibt sich automatisch beim Vergleich Einzelstimmen-Partitur.
- Alle beweglichen Schlüssel kontrollieren. Problemorte auflisten: Takte …
- Die ganze Partitur durchgehen, inwieweit man noch mehr in Richtung korrekte proportionale Darstellung gehen kann (Abstände enger bzw. weiter machen).
- Den Rhythmus der beiden Stimmen synchronisieren.
- Mikrotöne-Kontrollen: 1) das Versetzungszeichen, 2) die Angabe / Definition, ob Viertel- oder Drittelton hoch oder tief, 3) Legatobogen, 4) Gliss.-Strich mit "gliss."-Angabe.

Die mikrotonalen Abweichungen betragen ca. einen Drittelton  $(3)$ ,  $3$ ) bzw. ca. einen Viertelton  $(4)$ ,  $4V$ ).

- Auflisten, was sich **beim Drucken** ab und zu verschiebt: -
- Musikwerknummer:
	- o In: Dokumente: 1/Texte/Word: BAC Bio & Interview: Werklisten: Werkverz.Übersicht: Aktuelle Musikwerke-Verzeichnisse: Musikwerknummern 1152-, Infos.doc
- o In: Dokumente: 1/Texte/Word: BAC Bio & Interview: Werklisten: Werkverz.Übersicht: Aktuelle Musikwerke-Verzeichnisse: WerkverzMusikÜbersichtAktuell√ (Excel)
- o In das Dokument "Musikwerknummern 1- Die komplette Musikwerkliste√.xlsx"
- o A An den Anfang dieses Protokoll-Dokuments.
- Auf die 1. Seite der Partitur: Den Titel fett setzen.
- Auf der 1. Seite: Untertitel (auf ein Gedicht von, Besetzung), Ergon, Jahr, Musikwerknummer, ev. Widmung
- Auf die 1. Seite unten links: Copyright (© Copyright 2019 by René Wohlhauser-Eigenverlag, CH-Basel,

Edition Wohlhauser Nr. 1909 -> Musikwerknummer)

- Seitenbeschriftung: Titel, Duofassung, Ensemblefassung.
- Stimmen ziehen
	- o Zuerst die Notengröße einstellen! (Prozentwerkzeug, Größe der Seite und Größe des Notensystems auf 100%).

Größe der Akkolade (Akkolade anklicken, Seitenlayout-Werkzeug: Menü Seitenlayout: Größe der Akkolade ändern: Notensystemhöhe: 0.28472 Zoll, Akkolade skalieren 100%, resultierende Akkoladenskalierung: 85%).

- o Die Stimmen anschreiben: Auf der 1. Seite links oben und auf jeder Seite Mitte oben.
- o Die transponierenden Stimmen transponieren. Um bei der transponierenden Notation statt der Tonartenvorzeichen die Vorzeichen vor jedem betreffenden Ton zu haben: Rufen Sie die Partiturverwaltung auf. Im Einblendmenü "Transposition" finden Sie die Option "Andere", die Sie auswählen. Daraufhin öffnet sich ein Fenster. Dort wählen Sie "Chromatisch".
- o Bei den transponierenden Instrumenten die richtigen Schlüssel einstellen. (Klarinette hat nur den Violinschlüssel.)
- o Bei den transponierenden Instrumenten die Oktavlagen kontrollieren.
- o Bei den transponierenden Instrumenten: "Transponierend notiert".
- o √ Die Seitenwende-Stellen einrichten. Gemacht.
- o √ Satzbezeichnungen I.-VII. in die Stimmen
- o √ Taktgruppen fixieren und Sicherheits-Pdf erstellen.
- o "Sektion" einsetzen. Gemacht.
- o Layout-Abstände zwischen den Systemen.
- o Nach mehrtaktigen Pausen die Taktzahl zeigen.
- o Tempo-Vorankündigung am Ende des Systems (ohne hinterlegte Tempoänderung), wenn auf dem nächsten System das Tempo wechselt.
- o Stichnoten nach längeren Pausen setzen. (Bei transponierenden Instrumenten die Stichnoten auf klingend transponieren.)
- o Am Ende (oder unten / oben auf) der 1. Seite: Anmerkung: Vorzeichen gelten jeweils nur für eine einzige Note in der entsprechenden Oktavlage. Unmittelbare Tonwiederholungen (auch durch Pausen getrennte) behalten die gleiche Tonhöhe bei. Töne ohne Vorzeichen gelten immer als nicht alteriert.
- o Durch die Transposition verursacht:
	- $\sqrt{\text{Bei}}$  der Klarinetten-Einzelstimme keine eis, his etc.: T.3,
	- ! Nochmals Vorzeichenkontrolle: Kommt ein alterierter Ton im Takt nochmals vor, alteriert oder unalteriert, dann müssen Versetzungszeichen gesetzt werden.
	- ! Bei der transponierenden Klarinettenstimme die überflüssigen Auflösungszeichen löschen. Kontrolliert: …
- o Grob editieren.
- o Die Stimmen durchgehen und u.a. überflüssige Vorzeichen (in Klammern) löschen. Gemacht:
- Systemtrennstriche setzen: Gemacht.

o Die Stimmen ausdrucken und mit der Partitur vergleichen. Ev. noch bearbeiten. (Tempowechsel, Attacca). (Am Bildschirm gemacht.) Der korrigierte Ausdruck ergibt die Kopiervorlage.

### • **Das Werk verzeichnen:**

Homepage:

- •Chronologisch,
- •nach Besetzungen (ev. Duofassung, wenn Bariton und Klavier von der gleichen Person gespielt werden / Triofassung, wenn Bariton und Klavier nicht von der gleichen Person gespielt werden)
- •Duos
- •Für Stimme und Klavier
- •Mit Stimme
- •nach Instrumenten,
- (Zyklen)

Werkliste (Word): Chronologisch, nach Besetzungen, Duos, Für Stimme und Klavier, Mit Stimme, (Zyklen)

- Den Werkkommentar schreiben,
	- o in ein eigenes Word-Dokument setzen,
	- o auf die Homepage setzen und dort mit dem Inhaltsverzeichnis (der Werkkommentare) und mit der Werkliste verlinken.
- Titelblatt, Innenblatt, Vorwort, Biographie herstellen.
- Titelblatt, Innenblatt, Vorwort, Werkkommentar und Bio für die Kopiervorlage ausdrucken.
- Gesamt-Pdf-Fassung und Druckfassung herstellen.
- Den Entwicklungsgang / History herstellen.
	- Im Titel jeder Fassung die jeweilige Fasung angeben ("Titel-3") und in den Seitenbeschriftungen die verschiedenen Fassungen durchnumerieren.
	- Alle Fassungen grob editieren.
		- o linker Akkoladenrand 0.1:
		- o Dynamik:
		- Alle Fassungen in das gleiche Dokument setzen.

• Kontrollieren, ob die ungeraden Partiturseiten mit den ungeraden Pdf-Seiten übereinstimmen, falls dies wichtig ist.

- Das Inhaltsverzeichnis des Entwicklungsgangs erstellen, siehe "Miramsobale".
- Den Entwicklungsgang und die Skizzen auf die Homepage (Downloads) setzen.
- Die Einzelstimmen auf die Homepage (Downloads) setzen.
- o Modell: Kasamarówa:
- o René Wohlhauser Partitur / Score pdf download **Kasamarówa**
	- ! Kasamarówa-Partitur
	- ! Kasamarówa-Druckvorlage
- o Analyse von Kasamarówa:
	- ! Kasamarówa-Analyse
- o Entwicklungsgang / History:
	- ! Kasamarówa-Entwicklungsgang/History
- o Kasamarówa-Skizzen / Sketches:
	- ! Kasamarówa-Skizzen/sketches
- o Einzelstimmen / Parts
- o Kompositionsprotokoll / Composition report:
	- ! Kasamarówa- Kompositionsprotokoll
- √ Den Entwicklungsgang auf die Homepage (Downloads) setzen
- √ Auf der Homepage "Downloads" einrichten (alle Angaben aus der Werkliste kopieren und damit einen neuen Artikel auf "Downloads" einrichten). Die Gesamt-Pdf-Fassung, die Druckfassung und die

Einzelstimmen auf die Homepage (Downloads) setzen und mit dem Inhaltsverzeichnis und der Werkliste verlinken.

René Wohlhauser:

Partitur **mira schinak** Score pdf download, sheet music (-> überall)

- $(\sqrt{6})$  Das Gedicht mit der Fassung in der Gedichtsammlung vergleichen.
- $\sqrt{D}$ as Werk im Excel-Dokument "Werke-Standorte.xlsx" verzeichnen.
- Anmelden bei
	- o √ GEMA. Gemacht am 30.12.2021
	- o AdS-Lexikon. Nicht nötig.
	- o Pro Litteris: Nicht nötig.
	- o √ SME. Gemacht 30.12.2021 Die Anmeldungen im Excel-Dokument "Werke-Standorte.xlsx" (mit Kommentar!) verzeichnen.
- √ In das Dokument "Partitur-Nachbereitung" den Titel mit dem Vermerk setzen: "Nach der UA und der Studioaufnahme aktualisieren und auf der Homepage und bei der SME ersetzen."
- Das Kompositionsprotokoll durchlesen und auf die Homepage (Downloads) setzen

---------------------------------------------------------------------------------------------------------------

# **Konzept / Werkkommentar**

### Werkkommentar:

Eine Überdichte der Primärparameter Tonhöhe und Tondauer schlägt in der Wahrnehmung um in die Fokussierung auf andere Kategorien. Wir erleben eine Verwandlung, in der die Primärparameter Tonhöhe und Tondauer sozusagen zu Sekundärparametern werden, während an ihrer Stelle die Kategorien Register, Dynamik und, in der 2. Fassung, auch die Pausengestaltung zu primären Parametern der Wahrnehmung avancieren und eine neue Ordnung etablieren. (Nicht die streng strukturierten Tonhöhen und Tondauern entpuppen sich als strukturbildend, sondern die Anordnung der Registerlagen im Verbund mit den Dynamik-Abstufungen und der Pausengestaltung.) Die Ordnungskategorien der Wahrnehmung verschieben sich, indem eine Überordnung in etwas Neues kippt. (Es handelt sich um eine äußerst strenge Tonhöhen- und Rhythmus-Behandlung, die sich durch ihre Strenge selbst in Frage stellt.) Dies betrifft in bezug auf die Tonhöhen eine unorthodoxe Anwendung der Zwölftontechnik, die zwar einerseits streng nach Matrix-Anordnung abläuft, aber andererseits gleichzeitig in Abhängigkeit zur Tondauernordnung aufgebrochen wird, und dies als vierstimmiger Zwölftonkanon. (Eine wahrnehmungsmäßig undurchschaubare Tonhöhen- und Rhythmus-Struktur, die die Wahrnehmung auf einfach überschaubare Register- und Dynamik-Prozesse lenkt. Als Umschlagpunkt in der Strukturierung des Stückes fungiert der vierte Teil, in dem die Zwölftonreihe auf einen engen Ambitus zusammengedrückt wird, bevor sie sich in neuer Gestalt wieder öffnet.)

Der Rhythmus enthebt sich seiner strukturierenden Wirkung durch eine strikte Vermeidung des gemeinsamen Pulsierens, so daß kurze Synchronstellen von Stimmenpaaren fast wie Fremdkörper wirken. (Jede Stimme pulsiert sozusagen in ihrem eigenen Tempo.)

Wenn die Normalität zum Fremdkörper wird, dann kippt das Erleben ins Irreale. Im Irrealen bilden sich dann neue Wahrnehmungskategorien aus, um sich in der neuen Welt orientieren zu können.

Es handelt sich also um eine musikalische Entwicklung, die andere, neue Wahrnehmungskategorien erfordert. Darin besteht das Hörabenteuer dieses Stückes.

Das Stück existiert in zwei Fassungen, in einer ersten sogenannt "reinen" Fassung, die strikt den internen Abläufen folgt, und in einer zweiten, sogenannt "dialektischen" Fassung, in der sich die Materialien der einzelnen Teile zusätzlich gegenseitig verzahnen und sich damit in Frage stellen. (22.12.2021)

Auch wenn die Tonhöhen-Ordnung gehörsmäßig nicht erfaßt werden kann, merkt man, daß registermäßig ein Ordnung hinter dem Ganzen steht.

Ein Zwölftonkanon in einer unorthodoxen Zwölftonbehandlung.

Eigentlich sind es Variationen über registermäßig und dynamisch gestaltete Gen-tuplets aus einer Zwölftonreihe.

#### ----------------------------------------------------------------------------------------------------

### **Vorwort**

Die Haltebögen, die (bei den Einschüben) in die Pausen führen, bedeuten keine Tonverlängerung, sondern zeigen an, daß die Linie nach dem Einschub weitergeht.

### **Text**

---------------------------------------------------------------------------------------------------------------

### **Technik**

**Alles bezogen auf die 2. Fassung.**

#### **System**

Tonhöhen: Zwölftonreihe (c4 fs4 f4 a4 bb4 b4 e4 cs4 gs4 g4 eb4 d4) in allen 48 Formen als vierstimmiger Kanon in allen Stimmen fortlaufend.

#### **Eine unorthodoxe Anwendung der Zwölftontechnik**

In den Teilen 1-3 beginnt bei jeder neuen X-tole eine neue Reihenform, indem bei der 11-tole der 12. Ton einfach fehlt, und wenn es eine 13-tole ist, wird beim letzten Ton der erste Ton der 13-tole wiederholt, und wenn es eine 17-tole ist, werden bei den letzten 5 Tönen die ersten 5 Töne der 17-tole wiederholt. Damit die Reihenfolge unabhängig von den X-tolen stimmt, müßte ich ein "flatten" vor "append" bei "all-48" hinschreiben. Ich finde es aber origineller und schlüssiger, wenn die Zwölftonreihenfolge nicht unabhängig von den X-tolen einfach durchgeht, sondern wenn die Anwendung der Zwölftonformen an die X-tolen gekoppelt ist.

Erst ab dem 5. Teil, in dem Pausen ins Spiel kommen, und nachdem im 4. Teil die Zwölftonreihen jeweils auf einen (sich verschiebenden) Terzumfang (als Umschlagpunkt) zusammengedrückt wurden, wird die Reihenfolge der Zwölftonformen unabhängig von den (sich leerenden) X-tolen abgewickelt. Die Reihenfolge der Zwölftonformen folgt aber nach wie vor der Matrix.

Da es bei der Reihenfolge Gerade-Krebs-Umkehrung-Krebsumkehrung im Übergang von einer Reihenform zur nächsten immer einen gemeinsamen Ton hat, werden dort die gleichen Töne stets als Haltetöne mit einander verbunden.

Die **Matrix-Reihenfolge der Zwölftonformen** in den Teilen 1-3 und 5-7 lautet:

G1-7-8-4-3-2-9-12-5-6-10-11 K1-7-8-4-3-2-9-12-5-6-10-11 U1-7-8-4-3-2-9-12-5-6-10-11 KU1-7-8-4-3-2-9-12-5-6-10-11 Effektiv erscheinen folgende Formen (im 1.-3. Teil jeweils 30 Formen, später weniger): Flöte 1. Teil: G1-7-8-4-3-2-9-12-5-6-10-11 K1-7-8-4-3-2-9-12-5-6-10-11 (beginnt in Takt 10, 2. X-tole) U1-7-**6-10-11-12** (beginnt in Takt 19, 3. X-tole)

Klarinette 1. Teil: G1-7-8-4-3-2-9-12-5-6-10-11 K1-7-8-4-3-2-9-12-5-6-10-11 (beginnt in Takt 10, letzte X-tole) U1-7-**6-10-11-12** (beginnt in Takt 20, 2. X-tole)

Violine 1. Teil: G1-7-8-4-3-2-9-12-5-6-10-11 K1-7-8-4-3-2-9-12-5-6-10-11 (beginnt in Takt 10, letzte X-tole) U1-7-**6-10-11-12** (beginnt in Takt 19, letzte X-tole)

Violoncello 1. Teil: G1-7-8-4-3-2-9-12-5-6-10-11 K1-7-8-4-3-2-9-12-5-6-10-11 (beginnt in Takt 10, 3. X-tole) U1-7-**6-10-11-12** (beginnt in Takt 19, letzte X-tole)

Flöte 2. Teil: G1-7-8-4-3-2-9-12-5-6-10-11 K1-7-8-4-3-2-9-12-5-6-10-11 (beginnt in Takt 9, 1. X-tole) U1-7-**6-10-11-12** (beginnt in Takt 18, 1. X-tole)

Klarinette 2. Teil: G1-7-8-4-3-2-9-12-5-6-10-11 K1-7-8-4-3-2-9-12-5-6-10-11 (beginnt in Takt 9, 1. X-tole) U1-7-**6-10-11-12** (beginnt in Takt 18, 2. X-tole)

Violine 2. Teil: G1-7-8-4-3-2-9-12-5-6-10-11 K1-7-8-4-3-2-9-12-5-6-10-11 (beginnt in Takt 8, letzte X-tole) U1-7-**6-10-11-12** (beginnt in Takt 18, 2. X-tole)

Violoncello 2. Teil: G1-7-8-4-3-2-9-12-5-6-10-11 K1-7-8-4-3-2-9-12-5-6-10-11 (beginnt in Takt 9, 2. X-tole) U1-7-**6-10-11-12** (beginnt in Takt 18, letzte X-tole)

Flöte 3. Teil: G1-7-8-4-3-2-9-12-5-6-10-11 K1-7-8-4-3-2-9-12-5-6-10-11 (beginnt in Takt 11, 2. X-tole) U1-7-**6-10-11-12** (beginnt in Takt 19, 4. X-tole)

Klarinette 3. Teil: + G1-7-8-4-3-2-9-12-5-6-10-11 K1-7-8-4-3-2-9-12-5-6-10-11 (beginnt in Takt 11, 1. X-tole) U1-7-**6-10-11-12** (beginnt in Takt 19, 2. X-tole)

Violine 3. Teil: G1-7-8-4-3-2-9-12-5-6-10-11 K1-7-8-4-3-2-9-12-5-6-10-11 (beginnt in Takt 11, 1. X-tole) U1-7-**6-10-11-12** (beginnt in Takt 19, 2. X-tole)

Violoncello 3. Teil: G1-7-8-4-3-2-9-12-5-6-10-11 K1-7-8-4-3-2-9-12-5-6-10-11 (beginnt in Takt 11, 2. X-tole) U1-7-**6-10-11-12** (beginnt in Takt 19, 2. X-tole)

Im 4. Teil wird die Zwölftonreihe jeweils auf einen (sich verschiebenden) Umfang einer großen Terz zusammengedrückt.

Flöte 5. Teil: G1-7-8-4-3-2-9-12-5-6-10-11 K1-7-8-4-3-2-9-12-5 (bis zum 8. Ton), (beginnt in Takt 14, 1. Ton)

Klarinette 5. Teil: + G1-7-8-4-3-2-9-12-5-6-10-11 K1-7-8-4-3-2-9-12-5 (bis zum 8. Ton), (beginnt in Takt 13, 2. Ton)

Violine 5. Teil: G1-7-8-4-3-2-9-12-5-6-10-11 K1-7-8-4-3-2-9-12-5 (vollständig) (beginnt in Takt 13, Ton, angebundene Note mitgezählt)

Violoncello 5. Teil: G1-7-8-4-3-2-9-12-5-6-10-11 K1-7-8-4-3-2-9-12 (bis zum 9. Ton) (beginnt in Takt 12, zweitletzter Ton)

Flöte 6. Teil: G1-7-8-4 (9. Ton)

Klarinette 6. Teil: + G1-7-8-4-3 (4. Ton)

Violine 6. Teil: G1-7-8 (4. Ton)

Violoncello 6. Teil: G1-7-8-4-3 (11. Ton)

Flöte 7. Teil: G1-7-8 (2. Ton)

Klarinette 7. Teil: G1-7-8 (3. Ton)

Violine 7. Teil: G1-7 (5. Ton)

Violoncello 7. Teil: G1-7-8 (4. Ton)

Ab dem 5. Teil lautet die Reihenfolge der Zwölftonformen G1-K1-U1-KU1, G2-K2-U2-KU2, usw.

**Synchronstellen** (Parallelstellen in Oktaven). Wie soll damit umgegangen werden?

- herausheben, indem die anderen Stimmen an diesen Stellen pausieren, oder
- verfremden (Bläser viel Luft / Streicher sul pont.), oder
- eine der beiden Stimmen herausstreichen, oder
- eine der beiden Stimmen auf dem ersten Ton einfrieren, oder
- **lassen**, da es so häufig vorkommt und somit ein gleichberechtigter Teil ist, und **da das ganze Stück ständig zwischen fast synchron und nicht synchron hin und her pendelt:** Am Anfang beginnt es synchron und wird dann asynchron. Somit kehrt es bei diesen Teilen zu einer Teil-Synchronität (partiellen Synchronität) zurück. Es klingt überzeugend, wenn am Ende des 3. Teils Flöte und Klarinette, ohne störende andere Instrumente, **als Höhepunkt einer Entwicklung zur Synchronität** in Oktavparallelen spielen (die vorher, bis hin zu einer "Engführung der Synchronstellen" vorbereitet wurde), bevor im nächsten, vierten Teil die Zwölftonstrenge ganz aufgehoben wird.
- Diese Synchronstellen lassen sich einfach zu Asynchronstellen ändern, indem ich für die gleiche Dauer statt einer 13-tole eine 11-tole schreibe und umgekehrt.

#### 1. Teil:

- Takt 4, 2.-3. Achtel, Fl-Cl  $(mp)$ ;
- Takte  $7-8$ ,  $4.-3$ . Achtel,  $Vn-Vc$  (ff);
- Takte 8-9, 4.-3. Achtel, Klar.-Vn (pp);
- 2. Teil:
	- Takt  $2, 2.-3$ . Achtel, Vn-Vc (mp);
	- Takt  $3-4$ , 4.-1. Achtel, Fl-Cl (mp);
	- Takte 19-29, 2.-1. Achtel, Klar.-Vc (mf);
	- Takte 19-20, 4.-3. Achtel, Fl-Vn (mp), **Engführung der Synchronstellen**;
	- Takte  $20-21$ , 4.-3. Achtel, Klar-Vn (mf);
- 3. Teil:
	- Takte 6-7, 4.-3. Achtel, Klar-Vn  $(pp)$ ;
	- Takt 11, 1.-4. Achtel, Klar-Vn  $(mp)$ ;
	- Takte 21-22, 4.-2. Achtel, Vn-Vc (pp);
	- Takte 23-24, 3.-1. Achtel (ff):
- 4. Teil: gleiche Rhythmen, aber nicht gleiche Töne.
	- Takte 7-8, 4.-3. Achtel, Klar-Vn (mp):
	- Takte 8-9, 4.-3. Achtel, Fl-Klar  $(mp)$ :
	- Takte  $16-17$ , 4.-1. Achtel, Fl-Vn (ff-fff);
- Ab 5. Teil: Keine Synchronstellen.

Nachträglich wird der Satz aufgebrochen durch **Seitenwendestellen** (stets einen ganzen Takt Pause nach dem 11., 13. und 17. Takt eines Teils. [Ev. geht der 1. Teil ganz ohne Wendestellen auf 2 Seiten, der 2. Teil bei 17, der 3. Teil bei 13, der 4. Teil bei 11, 5. Teil bei 11, 7, 5, 6. Teil: statt gehaltene Töne, nun

Stacc.-Repetitionen.] Dort, wo alle wenden müssen (provisorische Stimmenherstellung), werden verschiedene Situationen des **Innehaltens** gestaltet:

- o plötzliche Pause in allen Stimmen
- o alle bleiben auf ihrem letzten Ton hängen, decresc.; Pause; dann cresc. zum nächsten Ton
- o plötzliche Pause in allen Stimmen, dann setzen alle auf ihrem nächsten Ton ein und spielen ein crescendierendes Tremolo, bevor es normal weitergeht
- o ein Streicher bleibt pp auf leerer Saite hängen, während die anderen pausieren
- o einer bleibt pp hängen, während die anderen pausieren, dann setzen die anderen pp ein, während der eine seine Seite wendet
- o diese **Seitenwendestellen** haben ganz verschiedene Dauern. Sie können mit der Zeit auch plötzlich ganz lang dauern bzw. sich zu eigenständigen Segmenten entwicklen. (ord.-trem. pont.-legno-Luft …) Vielleicht der Schluß des Stückes, das Kippen in das dialektische Gegenmaterial?
- o (13.10.2021, 4:49 Uhr.)

### **Tabelle der gegenseitigen Verzahnung** (ab Gen-tuplets 28.9.2021, init-seed 23, alles def-9) **-> Formale Komplexität durch dialektisches Gegenmaterial**

- 1. Teil
- Takt 12 (S.4): Pause
- Takt 15 (S.5): Pause
- Takt 20 (S.7): Pause

### 2. Teil

- Takt 40 (S.13) -> 6/8: Pause, Kopie von Takt 173 (S.50, 7. Teil), Pause mit Fermate  $\sqrt{ }$
- Takt 43 (S.14) -> 6/8: Pause, Kopie von Takt 174 (S.50, 7. Teil), Pause mit Fermate  $\sqrt{ }$
- Takt 48 (S.16) -> 4/8 Block decresc.-cresc. (Block-Rotation: 3. der 3 Einschub-Takte)
- 3. Teil
- Takt 68 (S.22) -> 6/8: Pause, Kopie von Takt 176 (S.50, 7. Teil), Pause mit Fermate  $\sqrt{ }$
- Takt 71 (S.23) -> 4/8: Block Tonrepetition (Block-Rotation: 2. der 3 Einschub-Takte) -> decresc. cresc. √
- Takt 77 (S.25) -> 6/8: Pause, Kopie von Takt 177 (S. 50, 7. Teil), Pause mit Fermate  $\sqrt{ }$

#### 4. Teil: **Die zusammengedrückte Zwölftonreihe als Umschlagpunkt.**

Als Folge der auf einen engen Ambitus einer großen Terz zusammengedrückten Zwölftonreihen entstehen **Tonwiederholungen innerhalb der Reihe**. Siehe Programmcode04\_4. Teil, Seite 17. Dies ist etwas anderes als Tonwiederholungen von einer Reihenform zu einer anderen, die durch ein zufälliges Aufeinandertreffen zweier verschiedener Zwölftonreihen entstehen.

- Takt 97 (S.31) -> 4/8: Block Tonrepetition mit Rhythmus (Block-Rotation: 1. der 3 Einschub-Takte) > decresc.-cresc. √
- Takt 101 (S.32) -> 6/8: Pause, Kopie von Takt 178 (S.51, 7. Teil), Pause mit Fermate  $\sqrt{ }$
- Takt 106 (S.34) -> 6/8: Pause, Kopie von Takt 179 (S.51, 7. Teil), Pause mit Fermate  $\sqrt{ }$

### 5. Teil (Block-Teil 1)

- Takt 127 (S.40) -> 17/8: Block sfz-pp -> Fremdköper -> Kopie von Takt 180 (S.51, 7. Teil)  $\sqrt{ }$
- Takt 130 (S.41) -> 14/8: Block cresc-ff, decresc-niente -> Fremdköper -> Kopie von Takt 181 (S.51, 7. Teil)  $\sqrt{ }$
- Takt 135 (S.43) -> 19/8: Block trem.-Akzent, decresc-niente -> Fremdköper -> Kopie von Takt 182  $(S.52, 7.$  Teil)  $\sqrt{ }$

6. Teil (Block-Teil 2)

Takt 155 (S.47) -> 10/8: Block Gemisch von Luftgeräusch und Ton, Pause mit Fermate

Takt 158 (S.48) -> 10/8: Block Trem. Gemisch von Luftgeräusch und Ton, Pause mit Fermate

Takt 163 (S.48) -> 10/8: Block Gemisch von Luftgeräusch und Ton, Pause mit Fermate

7. Teil (ev. nur Bruckstück-Kopien, um den Kontext nicht zu verdecken oder ppp / fast nur Luft / fast nur Streichgeräusch)

- Takt 176 (S.50), Klar: Kopie von Takt 1 (S.1) (1. Teil)  $\sqrt{ }$
- Takt 177 (S.50), Klar: Kopie von Takt 2 (S.1)  $\sqrt{ }$
- Takt 179 (S. 51), Fl und Vln: Kopie von Takt 3 (S.1)  $\sqrt{ }$
- Takt 180 (S.51), Fl und Vlc: Kopie von Takt 4
- Takt 181 (S. 51), Klar: Kopie von Takt 5 (S.2)  $\sqrt{ }$
- Takt 182 (S.52), Klar: Kopie von Takt 6 (S.2)  $\sqrt{ }$
- Takt 183 (S.52), Vln: Kopie von Takt 7
- Takt 184 (S.52) -> 10/8: **Block** Gemisch von Luftgeräusch und Ton, Pause mit Fermate (wie 155)
- Takt 185 (S.52), Vln: Kopie von Takt 29 (S.10) (2. Teil) √
- Takt 186 (S.52), Klar: Kopie von Takt 30
- Takt 187 -> 10/8: **Block** Trem. Gemisch von Luftgeräusch und Ton, Pause mit Fermate (158)
- Takt 188 (S.53), Fl, Vln und Vlc: Kopie von Takt 57 (S.18) (3. Teil)  $\sqrt{ }$
- Takt 189 (S.54), Fl: Kopie von Takt 58 (S.19)  $\sqrt{ }$
- Takt 190 (S.54), Fl und Vln: Kopie von Takt 59 (S.19)  $\sqrt{ }$
- Takt 191, Klar: Kopie von Takt 60
- Takt 192 -> 10/8: **Block** Gemisch von Luftgeräusch und Ton, Pause mit Fermate (wie 163)
- Takt 193 (S.54), Klar: Kopie von Takt 86 (S.27) (4. Teil)
- Takt 194 (S.55), Fl, Vln und Vlc: Kopie von Takt 87 (S.28)  $\sqrt{ }$
- Takt 195 (S.55), Fl und Vln: Kopie von Takt 88 (S.28)  $\sqrt{ }$
- Takt 196, Fl und Klar: Kopie von Takt 89
- Takt 197: Pause

Rest unverändert.

### **Balken**

**Achtelunterbrochen** sind die X-tolen dort, wo es sich binär teilen läßt. Wenn es sich nicht binär teilen läßt, gehen die Balken durch.

**Balken-System:** In den Teilen I-VI werden die zusammengehörenden X-tolen-Gruppen innerhalb eines Taktes stets mit einem Balken verbunden. Im Teil VII werden nur noch die Zitat-Bruchstücke aus den vorhergehenden Teilen ("fast tonlos") mit einem Balken verbunden.

Bis Teil V sind die Gruppierungen klar. Teil VI ist ein Übergangsteil. Im Teil VII sind die Gruppierungen zersplittert (8.12.2021).

### **Dynamik in Klammern**

Es gibt 3 Fälle von Dynamik in Klammern:

1) Eine neue X-tolen-Gruppe beginnt, aber die Dynamik bleibt gleich. (Im III. Teil.)

2) Nach einem Einschub markiert die Dynamik in Klammern die Wiederaufnahme der Dynamik vor dem Einschub (z.B. in Takt 16 der 2. Fassung).

3) Eine Erinnerung nach einer längeren Pause (z.B. in der Flöte in Takt 147 der 2. Fassung).

### **Berechnungen der X-tolen-Proportionen:**

Achtel mit 11: 11 64tel statt 8 64tel (fast Triolen 64: 11 statt 12) Viertel mit 11: 11 32tel statt 8 32tel (fast Triolen 32: 11 statt 12) Punktierter Viertel mit 11: 11 punktierte 32tel statt 8 punktierte 32tel (fast normale 32tel: 11 statt 12) Halbe mit 11: 11 16tel statt 8 16tel (fast Triolen 16: 11 statt 12)

Achtel mit 13: 13 64tel statt 8 64tel (fast Triolen 64: 13 statt 12) Viertel mit 13: 13 32tel statt 8 32tel (fast Triolen 32: 13 statt 12) Punktierter Viertel mit 13: 13 punktierte 32tel statt 8 punktierte 32tel (fast normale 32tel: 13 statt 12) Halbe mit 13: 13 16tel statt 8 16tel (fast Triolen 16: 13 statt 12)

Achtel mit 17: 17 128tel statt 16 128tel Viertel mit 17: 17 64tel statt 16 64tel Punktierter Viertel mit 17: 17 punktierte 64tel statt 16 punktierte 64tel Halbe mit 17: 17 32tel statt 16 32tel

In der 2. OM-Fassung kontrolliert bis und mit: Takt 4, Violine Am Schluß mit dem Pdf vergleichen. Wenn sich im Finale keine X-tolen mit 128teln machen lassen, notfalls alle Taktarten und Notenwerte verdoppeln.

### **Fassungen:**

Siehe auch "Form / Tempi".

Chronologisch:

### **Vorfassungen von gen-tuplet 13.9.2021, init-seed 23, Achtel**

- 1. OM-Fassung: Eine Zwölftonreihe und ihre 48 Formen wird über distribute-stream fortlaufend auf alle 4 Stimmen verteilt.
- 2. OM-Fassung: Eine Zwölftonreihe und ihre 48 Formen wird über distribute-stream fortlaufend auf alle 4 Stimmen verteilt. Durch init-seed 23 wird die Fassung fixiert.
- 1. Finale-Fassung (2. OM-Fassung): "1) gen-tuplet 13.9.2021, init-seed 23, Achtel, msImport": Import über musescore (24.9.2021)
- 2. Finale-Fassung (2. OM-Fassung): "2) gen-tuplet 13.9.2021, init-seed 23": Akkoladen verkleinert (90 %) und Zeilenabstand vergrößert. Ansonsten nichts geändert. (28.9.2021)
- 3. Finale-Fassung (2. OM-Fassung): "3) gen-tuplet 13.9.2021, init-seed 23": Eine Fassung mit Dynamik. -> Siehe "1. Fassung: Gen-tuplets 28.9.2021, init-seed 23, alles def-1"
- 4. Finale-Fassung (2. OM-Fassung): "4) gen-tuplet 13.9.2021, init-seed 23-4": Eine Fassung mit Block-Pausen. -> Siehe "7. Fassung: Gen-tuplets 28.9.2021, init-seed 23, alles def-7"

### **Einzelteile-Fassungen**

#### **Fassungen von gen-tuplet 28.9.2021, init-seed 23, Achtel Gesamtfassungen**

- 1. Fassung: Gen-tuplets 28.9.2021, init-seed 23, alles def-1: Gesamtfassung aller Teile in einzelnen Sätzen, unbearbeitet (26.10.2021).
- 2. Fassung: Gen-tuplets 28.9.2021, init-seed 23, alles def-2: Gesamtfassung aller Teile in einzelnen Sätzen, bearbeitet (26.10.2021).
- 3. Fassung: Gen-tuplets 28.9.2021, init-seed 23, alles def-3: Gesamtfassung aller Teile NICHT in einzelnen Sätzen, unbearbeitet (26.10.2021).
- 4. Fassung: Gen-tuplets 28.9.2021, init-seed 23, alles def-4: Gesamtfassung aller Teile, ohne Pausen zwischen den Teilen (26.10.2021).
- 5. Fassung: Gen-tuplets 28.9.2021, init-seed 23, alles def-5: Gesamtfassung aller Teile, bearbeitet, mit Pausen zwischen den Teilen, **wird zur 1. Fassung** (26.10.2021)
- 6. Fassung: Gen-tuplets 28.9.2021, init-seed 23, alles def-6: Gesamtfassung aller Teile, bearbeitet, mit Pausen zwischen den Teilen und mit Seitenwendestellen (bis und mit 4. Teil gemacht) (27.10.2021).
- 7. Fassung: Gen-tuplets 28.9.2021, init-seed 23, alles def-7: Gesamtfassung aller Teile, bearbeitet, mit Pausen zwischen den Teilen. Und in allen Teilen Unterbrüche nach dem 11., 13. und 17. Takt. Layout editiert (28.10.2021).
- 8. Fassung: Gen-tuplets 28.9.2021, init-seed 23, alles def-8: Ich bearbeitete den 7. Teil in den Takten 176-182, indem ich manuell Pausen herausstreiche bzw. verschiebe, damit es dort vermehrt zu Klumpenbildungen kommt. Im Takt 200 hingegen muß der letzte Ton, als auskomponiertes Ritardando, später kommen. Nebst den 3 gefüllten Pausen in den Teilen 2-4, füllte ich nun auch noch Pausen in den Teilen 5-7 mit dialektischem Gegenmaterial (5.11.2021).
- 9. Fassung: Gen-tuplets 28.9.2021, init-seed 23, alles def-9: Die gegenseitigen Verzahnungstakte einsetzen (10.11.2021).
- 10. Fassung: Gen-tuplets 28.9.2021, init-seed 23, alles def-10: Die am 12.11.2021 aufgelisteten Korrekturen machen (12.11.2021). **Wird zur 2. Fassung**

---------------------------------------------------------------------------------------------------------------

# **Kritik / Fragen:**

-----------------------------------------------------------------------------------------------------------------

# **Titel:**

Generated tuplets, Gen-tuplets

-----------------------------------------------------------------------------------------------------------------